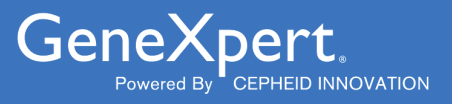

# **Xpert**® **Xpress CoV-2 plus**

**REF XP3SARS-COV2-10** 

Notice d'utilisation

À utiliser uniquement avec le système GeneXpert Dx $^{\circledR}$  et le système GeneXpert Infinity

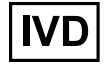

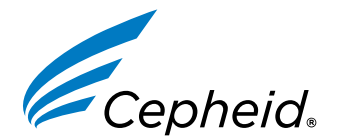

**303-0272-FR, Rev. A Février 2023**

#### **Déclarations sur les marques de commerce, les brevets et le droit d'auteur**

Cepheid®, the Cepheid logo, GeneXpert®, and Xpert® are trademarks of Cepheid, registered in the U.S. and other countries. All other trademarks are the property of their respective owners.

THE PURCHASE OF THIS PRODUCT CONVEYS TO THE BUYER THE NON-TRANSFERABLE RIGHT TO USE IT IN ACCORDANCE WITH THESE INSTRUCTIONS FOR USE. NO OTHER RIGHTS ARE CONVEYED EXPRESSLY, BY IMPLICATION OR BY ESTOPPEL. FURTHERMORE, NO RIGHTS FOR RESALE ARE CONFERRED WITH THE PURCHASE OF THIS PRODUCT.

#### **© 2023 Cepheid.**

Cepheid®, le logo Cepheid, GeneXpert® et Xpert® sont des marques commerciales de Cepheid enregistrées aux États-Unis et dans d'autres pays.

Toutes les autres marques commerciales sont la propriété de leurs détenteurs respectifs.

L'ACHAT DE CE PRODUIT CONCÈDE À L'ACHETEUR LE DROIT NON TRANSFÉRABLE DE L'UTILISER CONFORMÉMENT À CETTE NOTICE D'UTILISATION. AUCUN AUTRE DROIT N'EST CONCÉDÉ QUE CE SOIT EXPRESSÉMENT, DE FAÇON IMPLICITE OU PAR PRÉCLUSION. DE PLUS, AUCUN DROIT DE REVENTE N'EST CONCÉDÉ AVEC L'ACHAT DE CE PRODUIT.

#### **© 2023 Cepheid.**

Voir [Section 25,](#page-30-0) Historique des révisions pour une description des modifications.

# **Xpert**® **Xpress CoV-2** *plus*

IVD **R**<sub>only</sub>

# **1 Nom de marque déposée**

Xpert® Xpress CoV-2 *plus*

### **2 Nom commun ou usuel**

Xpert Xpress CoV-2 *plus*

# **3 Utilisation prévue**

Le test Xpert Xpress CoV-2 *plus* est un test RT-PCR rapide en temps réel destiné à la détection qualitative de l'acide nucléique du SRAS-CoV-2 dans des échantillons sur écouvillon nasopharyngé, sur écouvillon nasal antérieur, sur écouvillon nasal à mi-cornet, sur écouvillon oropharyngé ou d'aspiration/lavage nasal provenant d'individus suspectés d'être atteints de la COVID-19 par leur prestataire de soins, ainsi que dans des échantillons sur écouvillon nasal antérieur provenant de n'importe quel individu, y compris d'individus asymptomatiques ou présentant d'autres raisons de suspecter la COVID-19.

Le test d'échantillons sur écouvillon nasopharyngé, sur écouvillon nasal antérieur, sur écouvillon nasal à mi-cornet, sur écouvillon oropharyngé ou d'aspiration/lavage nasal avec le test Xpert Xpress CoV-2 *plus*, effectué sur les systèmes GeneXpert Dx et GeneXpert Infinity, est limité aux laboratoires.

Le test d'échantillons sur écouvillon nasopharyngé, sur écouvillon nasal antérieur ou sur écouvillon nasal à mi-cornet, à l'aide de la série de test Xpert Xpress CoV-2 *plus* effectué sur le système GeneXpert Xpress (configurations de tablette et de concentrateur) est limité aux laboratoires. Le test de ces échantillons est autorisé en biologie délocalisée (POC).

Les résultats concernent la détection de l'ARN du SRAS-CoV-2. L'ARN du SARS-CoV-2 est généralement détectable dans les échantillons prélevés des voies respiratoires supérieures pendant la phase aiguë de l'infection.

Des résultats positifs indiquent la présence d'une infection active par SARS-CoV-2 ; une corrélation clinique avec l'anamnèse du patient et les autres informations de diagnostic est nécessaire pour déterminer le statut infectieux du patient. Des résultats positifs n'excluent pas une infection bactérienne ou une co-infection avec d'autres virus. L'agent détecté peut ne pas être la cause réelle de la maladie.

Des résultats négatifs n'excluent pas une infection par le SARS-CoV-2 et ne doivent pas être utilisés comme seul critère pour la prise de décisions concernant le traitement ou la prise en charge du patient. Les résultats négatifs doivent être combinés aux observations cliniques, à l'anamnèse du patient et aux informations épidémiologiques.

Le test Xpert Xpress CoV-2 *plus* est destiné à être utilisé par des opérateurs formés qui sont capables d'effectuer des tests en utilisant les systèmes GeneXpert Dx, GeneXpert Infinity, et/ou GeneXpert Xpress.

# **4 Synthèse et description**

Une épidémie de maladie respiratoire d'étiologie inconnue dans la ville de Wuhan, province du Hubei, Chine, a été signalée pour la première fois à l'Organisation mondiale de la Santé (OMS) le 31 décembre 2019. <sup>1</sup> Les autorités chinoises ont identifié un nouveau coronavirus (2019-nCoV) qui a entraîné des milliers d'infections humaines confirmées qui se sont répandues à travers le monde, entraînant la pandémie de maladie à coronavirus 2019 (COVID-19). Des cas de maladie sévère et des décès ont été signalés. Le Comité international de taxonomie des virus (ICTV) a renommé le virus

SARS-CoV-2.2. La COVID-19 est associée à plusieurs résultats cliniques, dont des infections asymptomatiques, de légères infections des voies respiratoires supérieures, de graves maladies des voies respiratoires inférieures, notamment la pneumonie et l'insuffisance respiratoire, et dans certains cas, le décès.

Le test Xpert Xpress SARS-CoV-2 *plus* est un test de diagnostic in vitro moléculaire qui permet de détecter et de diagnostiquer le SARS-CoV-2. Il est basé sur la technologie largement utilisée d'amplification de l'acide nucléique. Le test Xpert Xpress SARS-CoV-2 *plus* contient des amorces et des sondes ainsi que des contrôles internes utilisés dans la RT-PCR pour la détection qualitative in vitro de l'ARN du SARS-CoV-2 dans des échantillons d'écouvillon nasopharyngé, d'écouvillon nasal antérieur, d'écouvillon nasal à mi-cornet, d'écouvillon nasal oropharyngé /ou d'aspiration/lavage nasal.

Le terme « laboratoire qualifié » désigne des laboratoires dans lesquels l'ensemble des utilisateurs, des techniciens et toute personne rendant des résultats issus de l'utilisation de ce dispositif sont compétents pour réaliser des tests de RT-PCR en temps réel.

# **5 Principe de la procédure**

Le test Xpert Xpress CoV-2 *plus* est un test de diagnostic in vitro automatisé pour la détection qualitative de l'acide nucléique du SARS-CoV-2. Le test Xpert Xpress CoV-2 *plus* est réalisé sur les systèmes GeneXpert. Les amorces et les sondes du test Xpert Xpress CoV-2 *plus* sont conçues pour amplifier et détecter des séquences uniques dans les gènes de la nucléocapside (N), de l'enveloppe (E) et de l'ARN polymérase ARN-dépendante (RdRP) du génome du virus SARS-CoV-2.

Les systèmes GeneXpert automatisent et intègrent la préparation des échantillons, l'extraction et l'amplification de l'acide nucléique et la détection des séquences cibles dans des échantillons simples ou complexes par PCR en temps réel. Les systèmes comportent un instrument, un ordinateur et un logiciel préchargé pour l'exécution des tests et l'affichage des résultats. Les systèmes nécessitent l'utilisation de cartouches jetables à usage unique qui contiennent les réactifs RT-PCR et hébergent les processus RT-PCR.

Les cartouches étant closes, la contamination croisée entre les échantillons est réduite au minimum. Pour une description complète du système, voir le *GeneXpert Dx System Operator Manual* ou le *GeneXpert Infinity System Operator Manual*.

Le test Xpert Xpress SARS-CoV-2 *plus* contient les réactifs utilisés pour la détection de l'ARN du SARS-CoV-2 dans des échantillons sur écouvillon nasopharyngé, sur écouvillon nasal antérieur, sur écouvillon nasal à mi-cornet ou d'aspiration/ lavage nasal. Un contrôle du traitement de l'échantillon (CTE) et un contrôle de vérification des sondes (CVS) sont également inclus dans la cartouche utilisée par le système GeneXpert. Le CTE est présent pour garantir le traitement adéquat de l'échantillon et détecter la présence d'inhibiteur(s) potentiel(s) lors de la réaction RT-PCR. Le CTE garantit aussi que les conditions de la réaction RT-PCR (température et durée) sont appropriées pour la réaction d'amplification et que les réactifs RT-PCR sont fonctionnels. Le CVS confirme la réhydratation des réactifs, le remplissage des tubes de PCR et la présence de tous les réactifs dans la cartouche, y compris le contrôle de l'intégrité des sondes et de la stabilité des colorants. Le spécimen est prélevé et placé dans un tube de transport viral contenant 3 ml de milieu de transport viral, 3 ml de sérum physiologique ou 2 ml d'eNAT™. Le spécimen est brièvement mélangé en retournant rapidement le tube de prélèvement 5 fois. À l'aide de la pipette de transfert fournie, l'échantillon est transféré dans la chambre à échantillon de la cartouche Xpert Xpress CoV-2 *plus*. La cartouche GeneXpert est chargée sur le système GeneXpert, qui effectue le traitement des échantillons et la RT-PCR en temps réel pour la détection de l'ARN viral de façon automatisée et sans intervenants.

# **6 Matériel fourni**

**Xpert Xpress CoV-2** *plus* **Cartouches avec tubes**

Le kit Xpert Xpress CoV-2 *plus* contient suffisamment de réactifs pour traiter 10 échantillons cliniques ou échantillons de contrôle qualité. Le kit contient les éléments suivants :

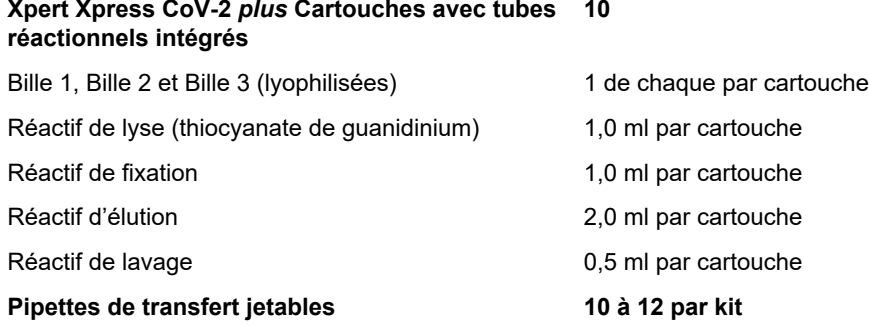

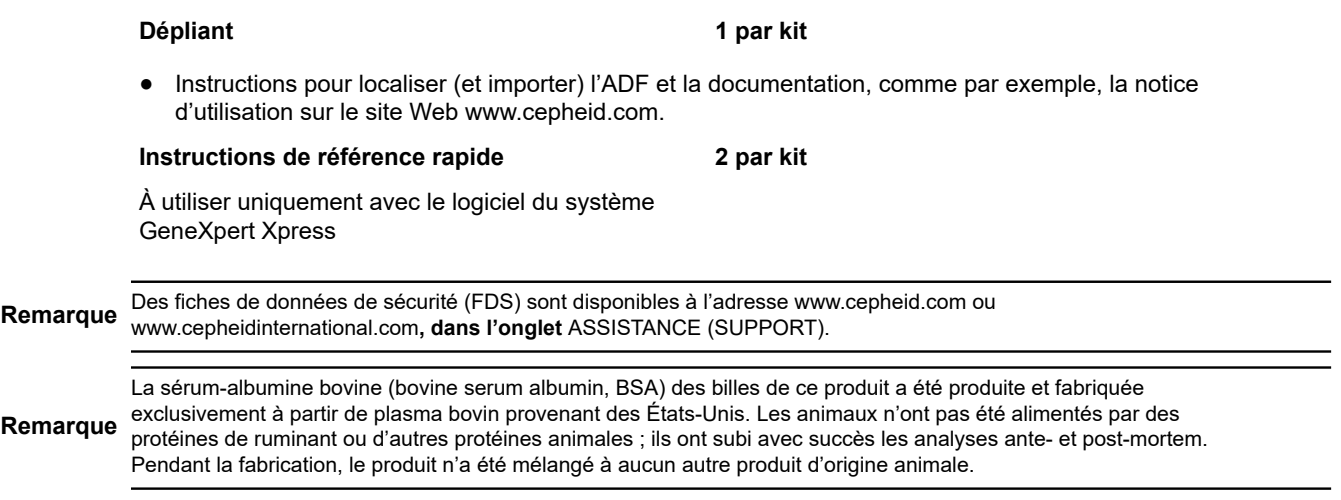

# **7 Conservation et manipulation**

- Conserver les cartouches de test Xpert Xpress CoV-2 *plus* entre 2 °C et 28 °C.
- Ne pas ouvrir le couvercle de la cartouche avant d'être prêt à réaliser le test.
- Ne pas utiliser une cartouche qui est humide ou a fui.

# **8 Matériel nécessaire, mais non fourni**

- Système GeneXpert Dx ou système GeneXpert Infinity (le numéro de référence varie selon la configuration) : Instrument GeneXpert, ordinateur, lecteur de codes-barres et manuel d'utilisation du système GeneXpert approprié.
- Pour le système GeneXpert Dx : Logiciel GeneXpert Dx version 4.7b ou ultérieure.
- Pour les systèmes GeneXpert Infinity-80 et Infinity-48s : Logiciel Xpertise version 6.4b ou ultérieure.

# **9 Matériel disponible, mais non fourni**

Contrôles externes par ZeptoMetrix®

- Contrôle de série externe SARS lié au Coronavirus 2 (SARS-CoV-2), référence n° NATSARS(COV2)-ERC
- Contrôle négatif SARS associé au Coronavirus 2 (SARS-CoV-2), référence n° NATSARS(COV2)-NEG

Milieu de prélèvement et de préservation moléculaire eNAT de Copan Italy S.p.A. (Brescia, IT)

- Milieu de prélèvement et de préservation moléculaire eNAT, n° de réf. Copan 6U073S01
- Milieu de prélèvement et de préservation moléculaire eNAT, n° de réf. Copan 6U074S01

# **10 Avertissements et mises en garde**

### **10.1 Général**

- Réservé à un usage de diagnostic *in vitro*.
- Pour utilisation uniquement dans le cadre d'une autorisation d'utilisation d'urgence.
- Utilisation uniquement sur ordonnance
- Ce produit a été autorisé uniquement pour la détection de l'acide nucléique du SARS-CoV-2, mais pas pour d'autres virus ou agents pathogènes.
- Des résultats positifs indiquent la présence de l'ARN du SARS-CoV-2.
- Les caractéristiques des performances de ce test ont été établies uniquement avec les types d'échantillon énumérés dans la section Utilisation prévue. Les performances de ce test n'ont pas été évaluées sur d'autres types de spécimens ou d'échantillons.
- Traiter tous les échantillons biologiques, y compris les cartouches usagées, comme s'ils étaient susceptibles de transmettre des agents infectieux. Tous les échantillons biologiques doivent être traités en appliquant les précautions standard puisqu'il est souvent impossible de déterminer ceux qui pourraient être infectieux.
- Respecter les procédures de sécurité établies par l'établissement pour la manipulation de produits chimiques et d'échantillons biologiques.
- Se reporter à la notice d'utilisation du Copan eNAT ® pour les informations relatives à la sécurité et à la manipulation.
- Éviter tout contact direct entre le thiocyanate de guanidine et l'hypochlorite de sodium (eau de Javel) ou d'autres réactifs très réactifs tels que les acides et les bases. Ces mélanges pourraient libérer des gaz nocifs.
- Consulter le personnel chargé des déchets environnementaux dans l'établissement pour obtenir les consignes concernant l'élimination appropriée des cartouches usagées susceptibles de contenir des produits amplifiés. Ce produit peut présenter les caractéristiques des déchets dangereux couverts par la loi fédérale américaine de l'EPA sur la conservation et la remise en état des ressources (Resource Conservation and Recovery Act, RCRA) contenant des exigences d'élimination spécifiques. Consulter les réglementations locales et régionales car elles peuvent différer des réglementations nationales. L'établissement doit vérifier les exigences de leur pays en matière d'élimination des déchets dangereux.
- Le test d'échantillons sur écouvillon nasopharyngé, sur écouvillon nasal antérieur, sur écouvillon nasal à mi-cornet ou d'aspiration/lavage nasal avec le test Xpert Xpress CoV-2 *plus*, effectué sur les systèmes GeneXpert Dx et GeneXpert Infinity, est limité aux laboratoires.
- Le test d'échantillons sur écouvillon nasopharyngé, sur écouvillon nasal à mi-cornet ou sur écouvillon nasal antérieur, à l'aide de la série de test Xpert Xpress CoV-2 *plus* effectué sur le GeneXpert Xpress System (configurations de tablette et de concentrateur), est autorisé en biologie délocalisée (POC), c.-à-d. dans les environnements de soins auprès du patient.

### **10.2 Échantillons**

Maintenir des conditions de conservation correctes au cours du transport des échantillons afin d'assurer leur intégrité (voir la section Prélèvement, transport et conservation des échantillons). La stabilité des échantillons n'a pas été évaluée dans d'autres conditions d'expédition que celles qui sont recommandées.

### **10.3 Test/réactif**

- Ne pas ouvrir le couvercle de la cartouche du test Xpert Xpress CoV-2 *plus*, sauf pour l'ajout de l'échantillon.
- Ne pas utiliser une cartouche qui est tombée après l'avoir retirée de son emballage.
- Ne pas agiter la cartouche. L'utilisation d'une cartouche agitée ou d'une cartouche qui est tombée après ouverture de son couvercle peut entraîner des résultats indéterminés.
- Ne pas placer l'étiquette du n° Id de l'échantillon sur le couvercle ou sur l'étiquette à code-barres de la cartouche.
- Ne pas utiliser une cartouche dont l'étiquette à code-barres est endommagée.
- Ne pas utiliser une cartouche dont le tube réactionnel est endommagé.
- Ne pas utiliser les réactifs après leur date d'expiration.
- Chaque cartouche Xpert Xpress CoV-2 *plus* à usage unique est utilisée pour effectuer un seul test. Ne pas réutiliser des cartouches usagées.
- Chaque pipette jetable à usage unique est utilisée pour transférer un échantillon. Ne pas réutiliser les pipettes jetables.
- Ne pas utiliser une cartouche si elle semble humide ou si son couvercle semble avoir été descellé.
- Porter une blouse de laboratoire propre et des gants. Changer de gants entre chaque échantillon.
- En cas de renversement d'échantillons ou de contrôles, porter des gants et absorber le produit à l'aide de papier absorbant. Puis nettoyer minutieusement la zone contaminée avec une dilution à 10 % d'eau de Javel domestique fraîchement préparée. Laisser en contact pendant deux minutes au minimum. S'assurer que la zone de travail est sèche avant d'utiliser de l'éthanol dénaturé à 70 % pour éliminer les résidus d'eau de Javel. Laisser complètement sécher la surface avant de continuer. Ou suivre les procédures standard de l'établissement en cas de contamination ou de renversement. Pour le matériel, suivre les recommandations du fabricant pour la décontamination.
- Les échantillons biologiques, les dispositifs de transfert et les cartouches usagées doivent être considérés capables de transmettre des agents infectieux exigeant des précautions standard. Suivre les procédures environnementales d'élimination des déchets de l'établissement pour l'élimination appropriée des cartouches usagées et des réactifs inutilisés. Ces matériaux peuvent présenter des caractéristiques de déchets chimiques dangereux exigeant une élimination spécifique. En l'absence de directives claires de la réglementation nationale ou régionale sur l'élimination appropriée, les échantillons biologiques et les cartouches usagées doivent être éliminés conformément aux directives de manipulation et d'élimination des déchets médicaux de l'OMS [Organisation mondiale de la Santé].

# **11 Risques chimiques5,6**

- Mention d'avertissement : ATTENTION
- **Mentions de danger SGH ONU** 
	- Nocif en cas d'ingestion.
	- Peut être nocif par contact cutané.
	- Provoque une irritation des yeux.
- **Conseils de prudence SGH ONU**
	- Prévention
		- Se laver les mains soigneusement après manipulation.
	- Réponse
		- Appeler un CENTRE ANTIPOISON ou un médecin en cas de malaise.
		- En cas d'irritation cutanée : Consulter un médecin.
		- EN CAS DE CONTACT AVEC LES YEUX : rincer avec précaution à l'eau pendant plusieurs minutes. Enlever les lentilles de contact si la victime en porte et si elles peuvent être facilement enlevées. Continuer à rincer.
		- Si l'irritation des yeux persiste : Consulter un médecin.

# **12 Prélèvement, transport et conservation des échantillons**

Le prélèvement, la conservation et le transport appropriés de l'échantillon sont essentiels pour les performances de ce test. Le prélèvement inadéquat des échantillons, leur manipulation et/ou transport incorrects peuvent produire de faux résultats. Voir la [section 12.1](file:/C:/Users/karley.furtado/Downloads/5-EUA220187%20Cepheid%20Plus_IFU-Laboratory%20Setting%2005-10-2022%20OCET.docx#_bookmark2) pour la procédure de prélèvement par écouvillon nasopharyngé, la [section 12,2](file:/C:/Users/karley.furtado/Downloads/5-EUA220187%20Cepheid%20Plus_IFU-Laboratory%20Setting%2005-10-2022%20OCET.docx#_bookmark4) pour la procédure de prélèvement par écouvillon oropharyngé, la [section 12,3](file:/C:/Users/karley.furtado/Downloads/5-EUA220187%20Cepheid%20Plus_IFU-Laboratory%20Setting%2005-10-2022%20OCET.docx#_bookmark5) pour la procédure de prélèvement par écouvillon nasal antérieur, la [section 12.4](file:/C:/Users/karley.furtado/Downloads/5-EUA220187%20Cepheid%20Plus_IFU-Laboratory%20Setting%2005-10-2022%20OCET.docx#_bookmark8) pour la procédure de prélèvement par écouvillon nasal à mi-cornet et la [section 12.5](file:/C:/Users/karley.furtado/Downloads/5-EUA220187%20Cepheid%20Plus_IFU-Laboratory%20Setting%2005-10-2022%20OCET.docx#_bookmark10) pour la procédure de lavage/aspiration nasale.

Les échantillons sur écouvillon nasopharyngé, sur écouvillon nasal antérieur, sur écouvillon nasal à mi-cornet et d'aspiration/lavage nasal peuvent être conservés à température ambiante (entre 15 °C et 30 °C) pendant une période maximale de 48 heures dans du milieu de transport viral, du sérum physiologique ou de l'eNAT jusqu'à la réalisation de l'analyse sur les systèmes GeneXpert. Les échantillons sur écouvillon nasopharyngé, sur écouvillon nasal antérieur, sur écouvillon nasal à mi-cornet et d'aspiration/lavage nasal peuvent également être conservés au réfrigérateur (entre 2 °C et 8 °C) pendant une période maximale de sept jours dans du milieu de transport viral, du sérum physiologique ou de l'eNAT jusqu'à la réalisation de l'analyse sur les systèmes GeneXpert.

Pour connaître les exigences en matière de transport et de stockage des échantillons sur écouvillon oropharyngé et obtenir des informations supplémentaires, consultez les Directives provisoires du CDC pour le prélèvement, la manipulation et l'analyse des échantillons cliniques provenant de personnes faisant l'objet d'une enquête (PUI) pour la maladie à coronavirus 2019 (COVID-19) à l'adresse https://[www.cdc.gov/coronavirus/2019-nCoV/lab/guidelines](http://www.cdc.gov/coronavirus/2019-nCoV/lab/guidelines-clinical-)[clinical-](http://www.cdc.gov/coronavirus/2019-nCoV/lab/guidelines-clinical-)specimens.html.

### **12.1 Procédure de prélèvement sur écouvillon nasopharyngé**

**1.** Insérer l'écouvillon dans une narine en le passant dans le nasopharynx postérieur (voir Figure 1).

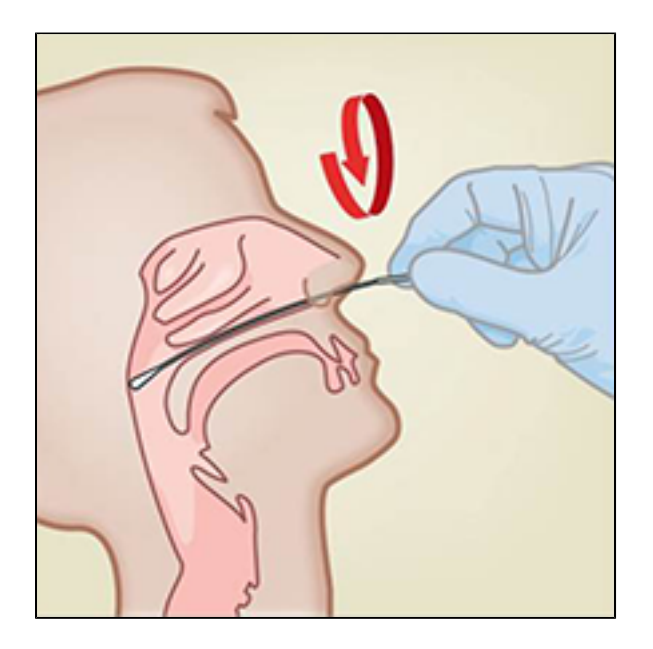

#### **Figure 1. Prélèvement sur écouvillon nasopharyngé**

- **2.** Faire pivoter plusieurs fois l'écouvillon par brossage ferme contre le nasopharynx.
- **3.** Sortir l'écouvillon et le placer dans le tube contenant 3 ml de milieu de transport viral, 3 ml de sérum physiologique ou 2 ml d'eNAT.
- **4.** Cassez l'écouvillon au niveau de la ligne de cassure indiquée et fermez hermétiquement le tube de prélèvement d'échantillon.

### **12.2 Procédure de prélèvement sur écouvillon oropharyngé**

- **1.** Prélever au niveau du pharynx postérieur, des amygdales et des autres zones enflammées. Éviter de toucher la langue, les joues et les dents avec l'écouvillon lors du prélèvement des échantillons.
- **2.** Sortir l'écouvillon et le placer dans le tube contenant 3 ml de milieu de transport viral, 3 ml de sérum physiologique ou 2 ml d'eNAT. Cassez l'écouvillon au niveau de la ligne de cassure indiquée et fermez hermétiquement le tube de prélèvement d'échantillon.

### **12.3 Procédure de prélèvement sur écouvillon nasal antérieur**

<span id="page-7-0"></span>1. Insérer un écouvillon nasal de 1 à 1,5 cm dans une narine. Tourner l'écouvillon contre la paroi interne de la narine pendant 3 secondes en exerçant une pression avec le doigt sur l'extérieur de la narine (voir la [Figure 2\)](#page-7-0).

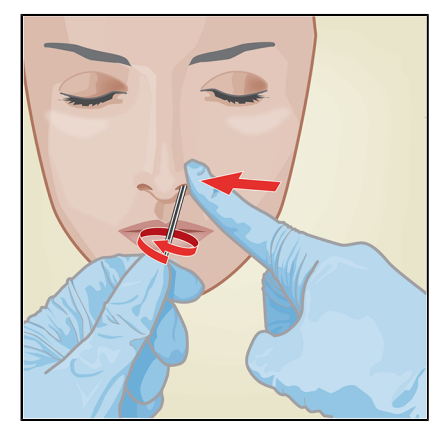

**Figure 2. Prélèvement sur écouvillon nasal antérieur dans la première narine**

<span id="page-8-0"></span>**2.** Répéter l'opération dans l'autre narine en utilisant le même écouvillon, en exerçant une pression externe sur l'extérieur de l'autre narine (voir la [Figure 3](#page-8-0)). Pour éviter de contaminer l'échantillon, ne pas laisser l'extrémité de l'écouvillon toucher d'autres surfaces que la paroi interne de la narine.

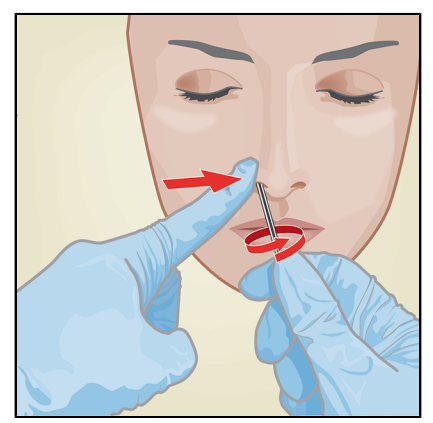

#### **Figure 3. Prélèvement sur écouvillon nasal antérieur dans la deuxième narine**

**3.** Sortir l'écouvillon et le placer dans le tube contenant 3 ml de milieu de transport viral, 3 ml de sérum physiologique ou 2 ml d'eNAT. Cassez l'écouvillon au niveau de la ligne de cassure indiquée et fermez hermétiquement le tube de prélèvement d'échantillon.

### **12.4 Procédure de prélèvement sur écouvillon nasal à mi-cornet**

<span id="page-8-1"></span>**1.** Insérez l'écouvillon nasal à mi-cornet dans l'une ou l'autre des narines, en le faisant passer dans la zone du mi-cornet (voir la [Figure 4](#page-8-1)).

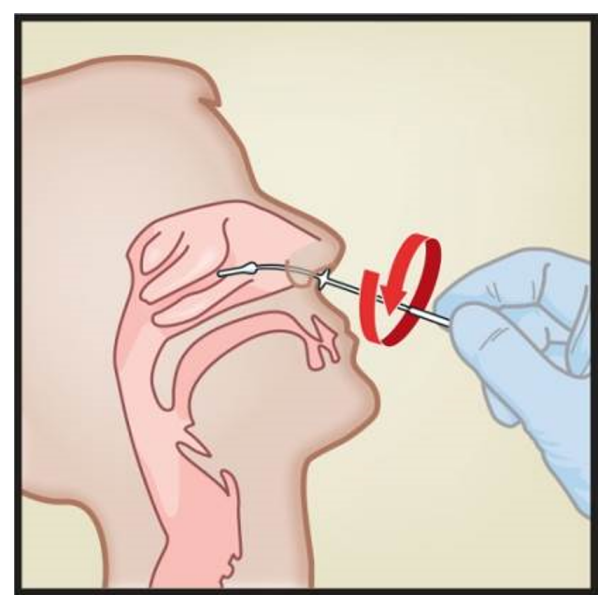

#### **Figure 4. Prélèvement de l'échantillon sur écouvillon nasal à mi-cornet**

- **2.** Faire pivoter plusieurs fois l'écouvillon par brossage ferme contre la zone à mi-cornet.
- **3.** Sortir l'écouvillon et le placer dans le tube contenant 3 ml de milieu de transport viral, 3 ml de sérum physiologique ou 2 ml d'eNAT.
- **4.** Cassez l'écouvillon au niveau de la ligne de cassure indiquée et fermez hermétiquement le tube de prélèvement d'échantillon.

### **12.5 Procédure de prélèvement par aspiration/lavage nasal**

À l'aide d'une pipette de transfert propre de 300 µl (fournie), transférer 600 µl d'échantillon (deux aspirations avec la même pipette de transfert) dans le tube de 3 ml de milieu de transport viral, 3 ml de sérum physiologique ou 2 ml d'eNAT, puis boucher le tube.

# **13 Procédure**

### **13.1 Préparation de la cartouche**

**Remarque Important :** Démarrer le test dans les 30 minutes qui suivent l'ajout de l'échantillon à la cartouche.

- **1.** Sortir une cartouche du coffret.
- **2.** Vérifier que le tube de transport d'échantillon est fermé.
- **3.** Mélangez l'échantillon en retournant rapidement 5 fois le tube de transport d'échantillon. Ouvrir le capuchon du tube de transport de l'échantillon.
- **4.** Ouvrir le couvercle de la cartouche.
- **5.** Sortez la pipette de transfert de l'emballage.
- **6.** Presser complètement la poire supérieure de la pipette de transfert et placer l'extrémité de la pipette dans le tube de transport de l'échantillon (voir la figure 5).

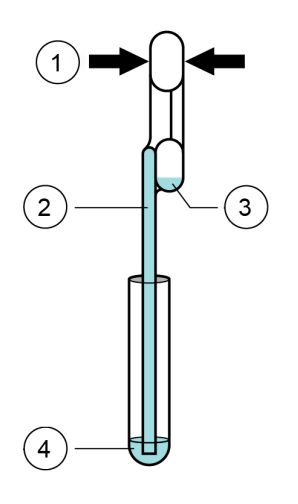

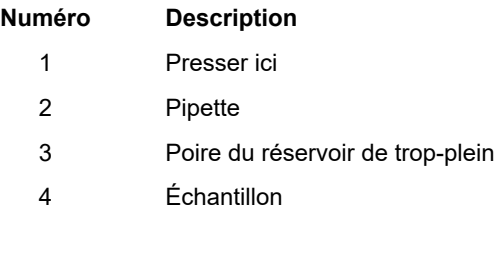

#### **Figure 5. Pipette de transfert**

- **7.** Relâcher lentement la poire supérieure de la pipette pour remplir la pipette avant de la retirer du tube. Une fois la pipette remplie, l'excès d'échantillon sera observable dans la poire du réservoir de trop-plein de la pipette (voir Figure 1). Vérifier que la pipette ne contient pas de bulles.
- **8.** Pour transférer l'échantillon dans la cartouche, presser complètement la poire supérieure de la pipette de transfert une nouvelle fois pour vider le contenu de la pipette dans la grande ouverture (chambre à échantillon) de la cartouche montrée sur la Figure 2. Jeter la pipette usagée.

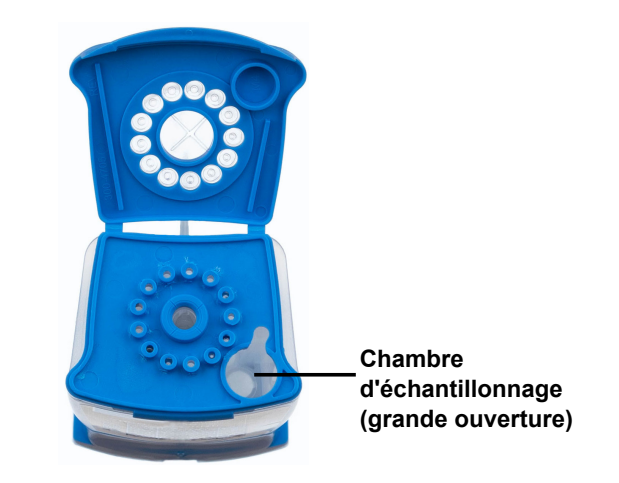

#### **Figure 6. Xpert Xpress CoV-2** *plus***Cartouche (vue de dessus)**

Remarque<br>
Remarque<br>
We des dévènes du liquide dans la chambre à échantillon. Des résultats faux négatifs peuvent être observés si le volume d'échantillon ajouté à la cartouche est insuffisant.

**9.** Fermez le couvercle de la cartouche.

### **13.2 Contrôles externes**

Les contrôles externes décrits à la section 9 sont disponibles mais ne sont pas fournis. Ils peuvent être utilisés conformément aux organismes d'accréditation locaux, régionaux et nationaux, selon les besoins.

Pour analyser un contrôle en utilisant le test Xpert Xpress CoV-2 *plus*, suivre les étapes ci-dessous :

- **1.** Mélangez le contrôle en retournant rapidement 5 fois le tube de contrôle externe.
- **2.** Ouvrir le capuchon du tube de contrôle externe.
- **3.** Ouvrir le couvercle de la cartouche.
- **4.** À l'aide d'une pipette de transfert propre, transférer une aspiration de l'échantillon de contrôle externe dans la grande ouverture (chambre à échantillon) de la cartouche montrée sur la figure 6. Fermer le couvercle de la cartouche et démarrer le test.

# **14 Réalisation du test**

- Pour le GeneXpert Dx System, voir [Section 14.1](#page-10-0).
- Pour le GeneXpert Infinity System, voir [Section 14.2](#page-11-0).

### <span id="page-10-0"></span>**14.1 GeneXpert Dx System**

#### **14.1.1 Démarrage du test**

#### **Avant de démarrer le test, s'assurer que :**

**Important** ● Le système exécute la version correcte du logiciel GeneXpert Dx indiquée dans la section Matériel requis mais non fourni.

● Le fichier de définition du test correct est importé dans le logiciel.

Cette section énumère les étapes de base pour l'exécution du test. Pour obtenir les instructions détaillées, voir le *GeneXpert Dx System Operator Manual*.

Les étapes à suivre peuvent être différentes si l'administrateur du système a modifié le schéma opérationnel par défaut du système.

- **1.** Allumer l'instrument GeneXpert Dx System puis allumer l'ordinateur et se connecter. Le logiciel GeneXpert démarrera automatiquement. Si ce n'est pas le cas, double-cliquer sur l'icône de raccourci du logiciel GeneXpert Dx sur le bureau Windows<sup>®</sup>.
- **2.** Se connecter à l'aide du nom d'utilisateur et du mot de passe.
- **3.** Dans la fenêtre du **système GeneXpert**, cliquer sur **Créer un test (Create Test)**. La fenêtre **Créer un test (Create Test)** s'affiche. La boîte de dialogue **Lire le code-barres du n° Id du patient (Scan Patient ID Barcode)** s'affiche.
- **4.** Lire ou saisir l'ID patient (N° Id du patient). S'assurer, le cas échéant, de saisir correctement le n° Id du patient (Patient ID).

Le N° Id du patient (Patient ID) est associé aux résultats du test et s'affiche dans la fenêtre **Afficher les résultats (View Results)**, ainsi que dans tous les rapports. La boîte de dialogue **Lire le code-barres du n° Id de l'échantillon (Scan Sample ID Barcode)** s'affiche.

**5.** Lire ou saisir le n° Id de l'échantillon (Sample ID). S'assurer, le cas échéant, de saisir correctement le n° Id de l'échantillon (Sample ID).

Le numéro d'identification de l'échantillon est associé aux résultats du test et s'affiche dans la fenêtre **View Results** (Afficher les résultats) ainsi que dans tous les rapports. La boîte de dialogue **Lire le code-barres de la cartouche (Scan Cartridge Barcode)** s'affiche.

**6.** Lire le code-barres sur la cartouche. Grâce aux informations du code-barres, le logiciel remplit automatiquement les cases des champs suivants : Sélectionner un test (Select Assay), N° du lot de réactif (Reagent Lot ID), N° de série de la cartouche (Cartridge S/N) et Date de péremption (Expiration Date).

**Remarque** S'il n'est pas possible de scanner le code-barres sur la cartouche, refaire le test avec une nouvelle cartouche. Une fois le code-barres de la cartouche scanné dans le logiciel, si le fichier de définition du test n'est pas disponible, un écran indiquant que le fichier de définition du test n'est pas chargé sur le système s'affiche. Si l'écran s'affiche, contacter le service du Support Technique de Cepheid.

- **7.** Cliquer sur **Démarrer le test (Start Test)**. Dans la boîte de dialogue qui s'affiche, saisir le mot de passe, le cas échéant.
- **8.** Ouvrir la porte du module de l'instrument avec le voyant vert clignotant et charger la cartouche.
- **9.** Fermer la porte. Le test démarre et le voyant vert arrête de clignoter.

Lorsque le test est terminé, le voyant s'éteint.

- **10.** Attendre que le système déverrouille la porte du module avant de l'ouvrir, et ensuite retirer la cartouche.
- **11.** Éliminer les cartouches usagées dans un conteneur à déchets pour échantillons approprié, conformément aux pratiques standard de l'établissement.

#### **14.1.2 Affichage et impression des résultats**

Cette section énumère les étapes de base pour l'affichage et l'impression des résultats. Pour des instructions détaillées sur l'affichage et l'impression des résultats, consulter le *manuel d'utilisation du système GeneXpert Dx*.

- **1.** Cliquer sur l'icône **Afficher les résultats (View Results)** pour afficher les résultats.
- **2.** Une fois le test terminé, cliquer sur le bouton **Rapport (Report)** de la fenêtre Afficher les résultats (View Results) pour afficher et/ou créer un fichier de rapport au format pdf.

### <span id="page-11-0"></span>**14.2 GeneXpert Infinity System**

#### **14.2.1 Démarrage du test**

#### **Avant de démarrer le test, s'assurer que :**

- **Important** Le système exécute la version correcte du logiciel Xpertise indiquée dans la section Matériel requis mais non fourni.
	- Le fichier de définition du test correct est importé dans le logiciel.

Cette section énumère les étapes de base pour l'exécution du test. Pour obtenir les instructions détaillées, voir le *GeneXpert Infinity System Operator Manual*.

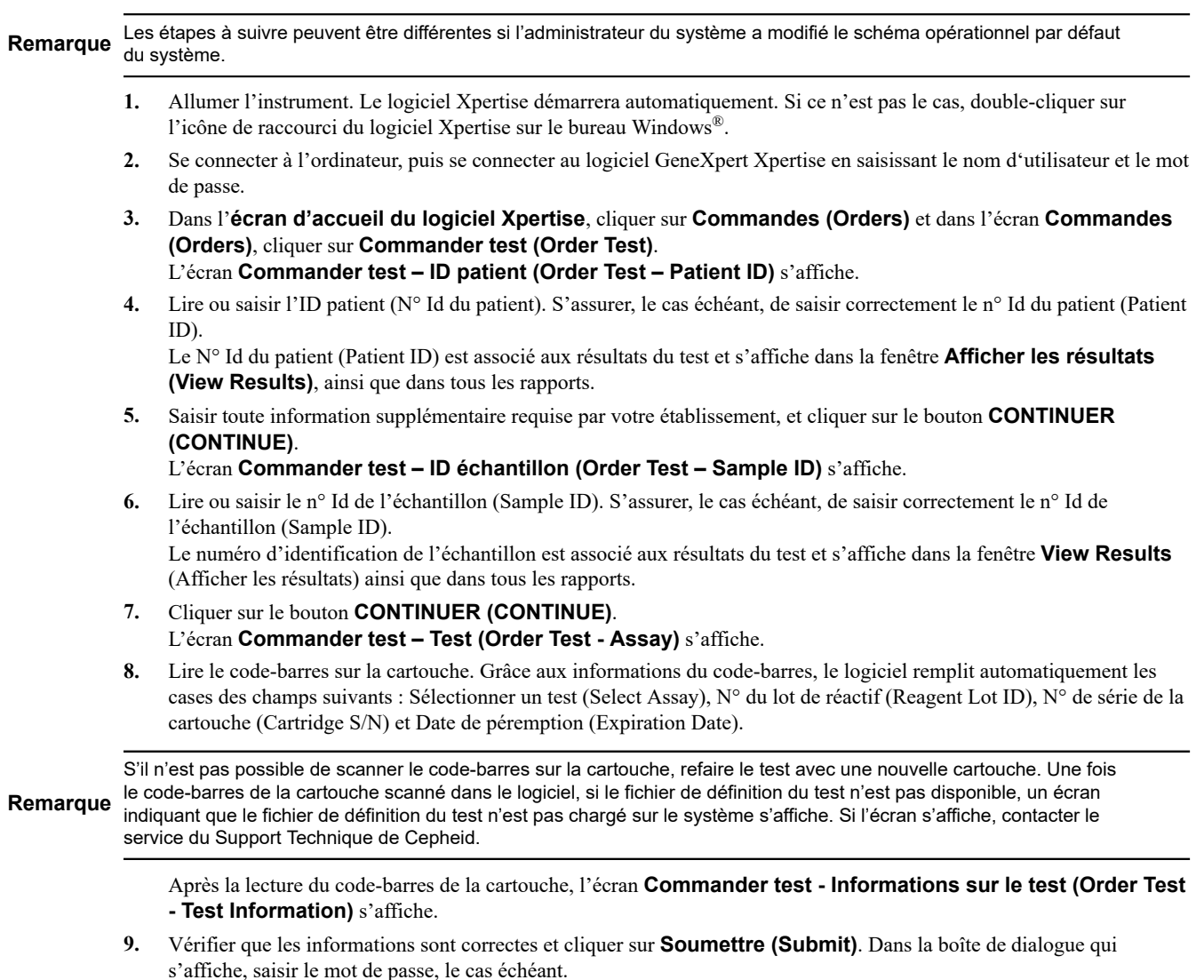

**10.** Placer la cartouche sur le tapis roulant. La cartouche se charge automatiquement, le test s'exécute et la cartouche usagée est placée dans le conteneur à déchets.

#### **14.2.2 Affichage et impression des résultats**

Cette section énumère les étapes de base pour l'affichage et l'impression des résultats. Pour des instructions plus détaillées sur l'affichage et l'impression des résultats, consulter le *GeneXpert Infinity System Operator Manual*.

- **1.** Sur l'écran d'**accueil du logiciel Xpertise**, cliquer sur l'icône **RESULTS (RÉSULTATS)**. Le menu Résultats (Results) s'affiche.
- **2.** Dans le menu Résultats (Results), sélectionner le bouton **AFFICHER LES RÉSULTATS (VIEW RESULTS)**. L'écran **Afficher les résultats (View Results)** s'affiche, indiquant les résultats de test.
- **3.** Cliquer sur le bouton **RAPPORT (REPORT)** pour afficher et/ou créer un fichier de rapport au format pdf.

# **15 Contrôles qualité**

### **15.1 Contrôles internes**

Chaque cartouche comprend un contrôle du traitement de l'échantillon (CTE) et un contrôle de vérification des sondes (CVS).

**Contrôle du traitement de l'échantillon (CTE)** – Assure que l'échantillon a été traité correctement. Le CTE vérifie le traitement adéquat de l'échantillon. En outre, ce contrôle détecte l'inhibition de la PCR en temps réel associée à l'échantillon, assure que les conditions de la réaction PCR (température et durée) sont appropriées pour la réaction d'amplification et vérifie que les réactifs PCR sont fonctionnels. Le CTE doit être positif dans un échantillon négatif et peut être négatif ou positif dans un échantillon positif. Le CTE est réussi s'il répond aux critères d'acceptation validés.

**Contrôle de vérification des sondes (CVS)** – Avant le début de la réaction PCR, le système GeneXpert mesure le signal de fluorescence des sondes pour surveiller la réhydratation des billes, le remplissage des tubes réactionnels, l'intégrité de la sonde et la stabilité du fluorochrome. Le CVS est réussi s'il répond aux critères d'acceptation validés.

### **15.2 Contrôles externes**

Des contrôles externes peuvent être utilisés conformément aux organisations d'accréditation locales, régionales et nationales, selon les besoins.

Remarque<br>Remarque<br>
Remarque<br>
<sub>2 about</sub> different product l'extendion du test Yeart Years CaV 2 about nouveau lot et chaque nouvelle expédition de réactifs, au minimum pendant l'exécution du test Xpert Xpress CoV-2 *plus*.

# **16 Interprétation des résultats**

Les résultats sont interprétés automatiquement par le système GeneXpert et sont clairement présentés dans la fenêtre **Afficher les résultats (View Results)**. Le test Xpert Xpress CoV-2 *plus* fournit des résultats de tests basés sur la détection de trois gènes cibles selon les algorithmes indiqués dans le tableau 1.

| Texte de résultat                                 | N <sub>2</sub> | Е         | <b>RdRP</b> | <b>CTE</b> |
|---------------------------------------------------|----------------|-----------|-------------|------------|
| SARS-CoV-2 POSITIF (SARS-CoV-2<br><b>POSITIVE</b> | $\ddot{}$      | $\ddot{}$ | ÷           | $+/-$      |
| SARS-CoV-2 POSITIF (SARS-CoV-2<br><b>POSITIVE</b> | ÷              | $+/-$     | $+/-$       | $+/-$      |
| SARS-CoV-2 POSITIF (SARS-CoV-2<br><b>POSITIVE</b> | $+/-$          | $\ddot{}$ | $+/-$       | $+/-$      |
| SARS-CoV-2 POSITIF (SARS-CoV-2<br><b>POSITIVE</b> | $+/-$          | $+/-$     | ÷.          | $+/-$      |
| SARS-CoV-2 NÉGATIF (SARS-CoV-2<br><b>NEGATIVE</b> |                |           |             | ÷          |
| <b>NON VALIDE (INVALID)</b>                       |                |           |             |            |

**Tableau 1. Xpert Xpress CoV-2** *plus***Résultats possibles pour**

Consulter le tableau 2 pour interpréter les déclarations de résultat pour le test Xpert Xpress CoV-2 *plus*.

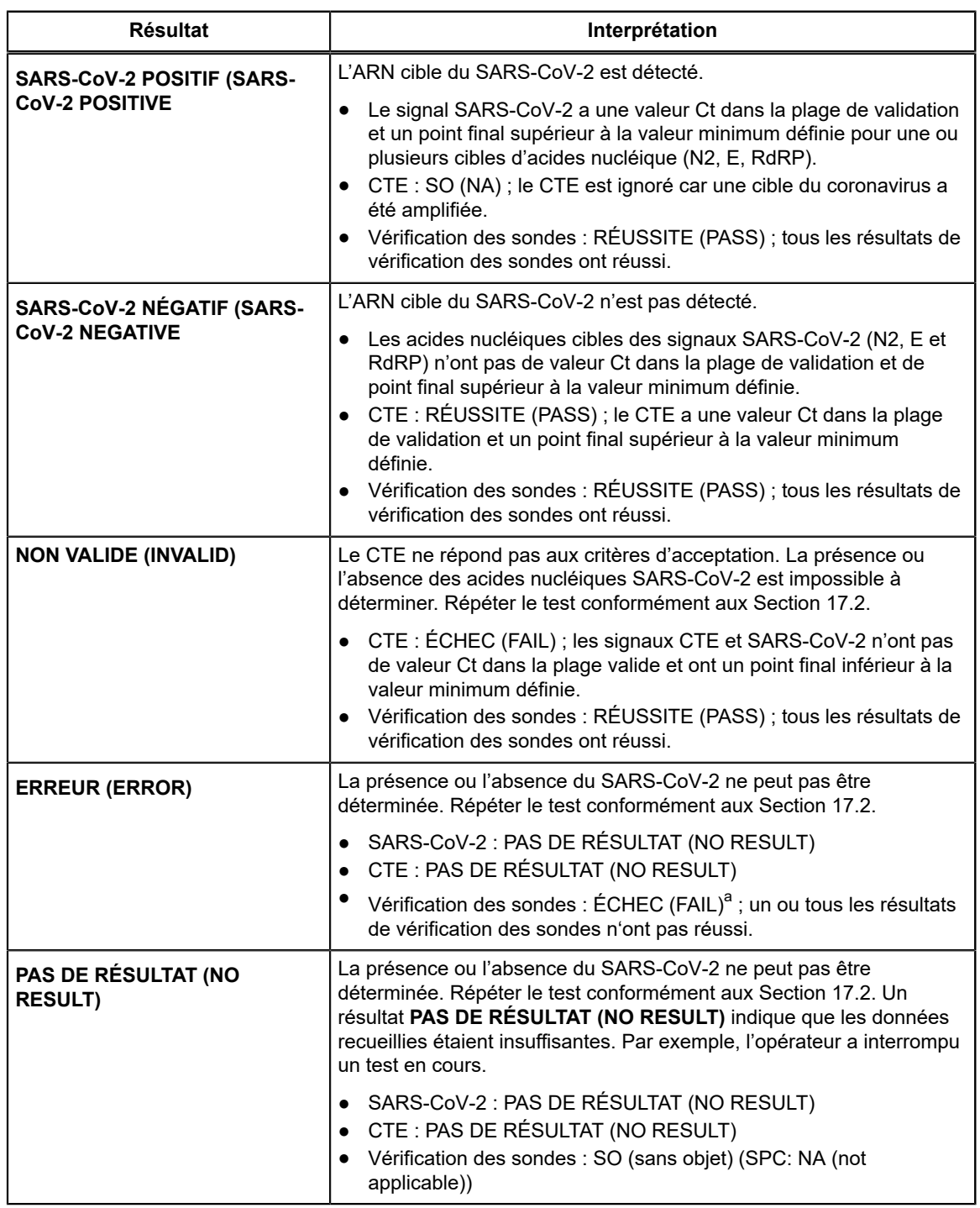

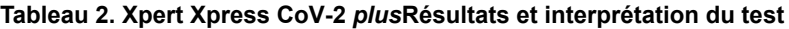

<span id="page-14-0"></span>a Si la vérification des sondes a réussi, l'erreur est due au dépassement de la limite de pression maximale au-delà de la plage acceptable ou à la défaillance d'un composant du système.

Le test Xpert Xpress CoV-2 *plus* comprend une fonction d'interruption précoce du test [Early Assay Termination (EAT)] qui permet de rendre plus rapidement les résultats des échantillons contenant un titre élevé si le signal de l'acide nucléique cible atteint un seuil prédéterminé avant l'achèvement des cycles de PCR. Quand les titres en SARS-CoV-2 sont suffisamment élevés pour lancer la fonction EAT, les courbes d'amplification du CTE et/ou de l'autre cible peuvent ne pas être visualisées et son résultat peut ne pas être rendu.

# **17 Répétitions du test**

### **17.1 Raisons pour lesquelles le test doit être répété**

Si l'un des résultats de test cités ci-dessous se produit, répéter le test conformément aux instructions données dans la section 16.2.

- Un résultat **NON VALIDE (INVALID)**indique que le contrôle CTE a échoué. L'échantillon n'a pas été traité correctement, la PCR a été inhibée ou l'échantillon n'a pas été prélevé correctement.
- Un résultat **ERREUR (ERROR)** peut être dû, entre autres, à un échec du contrôle de vérification des sondes, à une défaillance d'un composant du système ou au dépassement des limites de pression maximales.
- Un résultat **PAS DE RÉSULTAT (NO RESULT)** indique que les données recueillies étaient insuffisantes. Par exemple, le test d'intégrité de la cartouche a échoué, l'opérateur a interrompu un test en cours ou une panne de courant s'est produite.

Si un contrôle externe ne réussit pas conformément aux attentes, répéter le test du contrôle externe et/ou contacter Cepheid pour assistance.

### <span id="page-15-0"></span>**17.2 Procédure de répétition du test**

Pour retester un résultat non déterminé (**NON VALIDE (INVALID)**, **PAS DE RÉSULTAT (NO RESULT)** ou **ERREUR (ERROR)**), utiliser une nouvelle cartouche.

Utilisez le reste d'échantillon provenant du tube de milieu de transport d'échantillon d'origine ou un nouveau tube de contrôle externe.

- **1.** Mettez des gants propres. Se procurer une nouvelle cartouche Xpert Xpress CoV-2 *plus* et une nouvelle pipette de transfert.
- **2.** Vérifiez que le tube de transport d'échantillon ou le tube de contrôle externe est fermé.
- **3.** Mélangez l'échantillon en retournant rapidement 5 fois le tube de milieu de transport d'échantillon ou le tube de contrôle externe. Ouvrez le capuchon du tube de transport de l'échantillon ou du tube de contrôle externe.
- **4.** Ouvrir le couvercle de la cartouche.
- **5.** À l'aide d'une pipette de transfert propre (fournie), transférez l'échantillon (une aspiration) dans la chambre à échantillon à grande ouverture de la cartouche.
- **6.** Fermez le couvercle de la cartouche.

# **18 Limites**

- Les performances du test Xpert Xpress CoV-2 *plus* sur les personnes suspectées d'être infectées par la COVID-19 ont été établies uniquement avec des échantillons sur écouvillon nasopharyngé et sur écouvillon nasal antérieur. Les types d'échantillons autres que l'écouvillon nasopharyngé et l'écouvillon nasal antérieur n'ont pas été évalués et les caractéristiques des performances sont inconnues.
- La performance du test Xpert Xpress CoV-2 *plus* pour la population de dépistage asymptomatique n'a été établie que dans les échantillons sur écouvillon nasal antérieur. Les types d'échantillons autres que l'écouvillon nasal antérieur n'ont pas été évalués et les caractéristiques des performances sont inconnues.
- Les échantillons nasopharyngés, oropharyngés et nasaux antérieurs sur écouvillon recueillis dans du sérum physiologique ne doivent pas être congelés.
- La performance de ce test a été établie sur la base de l'évaluation d'un nombre limité d'échantillons cliniques. Les performances cliniques n'ont pas été établies pour tous les variants en circulation, mais on prévoit qu'elles reflètent les variants prévalents en circulation au moment et à l'emplacement de l'évaluation clinique. Les performances au moment du test peuvent varier en fonction des variants en circulation, y compris les nouvelles souches émergentes de SARS-CoV-2 et leur prévalence, qui changent avec le temps.
- Les performances de ce dispositif n'ont pas été évaluées dans une population vaccinée contre la COVID-19 ou recevant des traitements contre la COVID-19.
- Des résultats négatifs n'excluent pas le SARS-CoV-2 et ne doivent pas être utilisés comme seul critère pour la prise de décisions concernant le traitement ou la prise en charge du patient.
- Les résultats du test Xpert Xpress CoV-2 *plus* doivent être corrélés avec les antécédents cliniques, les données épidémiologiques et d'autres données à la disposition du clinicien qui évalue le patient.
- Comme pour tout test moléculaire, des mutations dans les régions cibles du Xpert Xpress CoV-2 *plus* peuvent affecter la liaison de l'amorce et/ou de la sonde, entraînant ainsi l'échec de détection de la présence du virus.
- Ce test ne permet pas d'exclure les maladies causées par d'autres agents pathogènes bactériens ou viraux.
- Les performances de ce test ont été validées en utilisant uniquement les procédures indiquées dans cette notice d'utilisation. Des modifications apportées à ces procédures peuvent modifier les performances du test.
- Des résultats de test erronés peuvent se produire en raison d'un prélèvement incorrect de l'échantillon, du non-respect des procédures recommandées pour le prélèvement, la manipulation et la conservation des échantillons, d'une erreur technique ou d'une confusion entre les échantillons. Il est nécessaire de respecter scrupuleusement les instructions de cette notice afin d'éviter des résultats erronés.
- L'acide nucléique viral peut persister *in vivo*, indépendamment de l'infectivité du virus. La détection de la ou des cibles nucléiques ne signifie pas que le ou les virus correspondants sont infectieux ou qu'ils sont les agents à l'origine des symptômes cliniques.
- Ce test a été évalué uniquement pour une utilisation sur des échantillons humains.
- Ce test est un test qualitatif et ne fournit aucune valeur quantitative sur l'organisme présent détecté.
- Ce test n'a pas été évalué pour surveiller le traitement de l'infection.
- Ce test n'a pas été évalué pour détecter la présence du virus du SARS-CoV-2 dans le sang ou les produits sanguins.
- L'effet des substances interférentes a été évalué uniquement pour les substances mentionnées dans l'étiquetage. Les substances interférentes qui ne sont pas décrites peuvent entraîner des résultats erronés.
- Les performances n'ont pas été établies avec des milieux contenant du thiocyanate de guanidine (GTC) autres que l'eNAT.
- La réactivité croisée avec des organismes des voies respiratoires autres que ceux décrits dans ce document peut conduire à des résultats erronés.

# **19 Évaluation clinique**

### **19.1 Évaluation clinique - Réalisation du test Xpert Xpress CoV-2** *plus* **sur des échantillons NP et NS prélevés sur des personnes suspectées de COVID-19**

Les performances du test Xpert Xpress CoV-2 *plus* ont été évaluées en utilisant des échantillons sur écouvillon nasopharyngé (NP) et sur écouvillon nasal antérieur (NS) cliniques archivés dans du milieu de transport viral ou universel. Des échantillons archivés ont été sélectionnés de manière consécutive par date et par résultat de l'analyte précédemment connu. Au total, 164 échantillons sur écouvillon NP et 111 échantillons NS ont été testés avec le Xpert Xpress CoV-2 *plus* en parallèle avec un test par RT-PCR SARS-CoV-2 agréé, en aveugle de manière randomisée.

Le pourcentage de concordance positive (PCP), le pourcentage de concordance négative (PCN) et le taux de résultats indéterminés ont été déterminés en comparant les résultats du test Xpert Xpress CoV-2 *plus* aux résultats d'un test par RT-PCR SARS-CoV-2 agréés CE pour le SARS-CoV-2 cible.

Pour les échantillons NP, le Xpert Xpress CoV-2 *plus* a démontré des valeurs respectives de PCP et PCN de 100,0 % et 96,5 % pour le SARS-CoV-2 (tableau 3). Le taux initial d'indéterminés pour le test Xpert Xpress CoV-2 *plus* était de 1,8 % (3/164). Après répétition du test, les quatre (3) échantillons ont donné des résultats valides. Le taux final d'indéterminés pour le test Xpert Xpress CoV-2 *plus* était de 0,0 % (0/164).

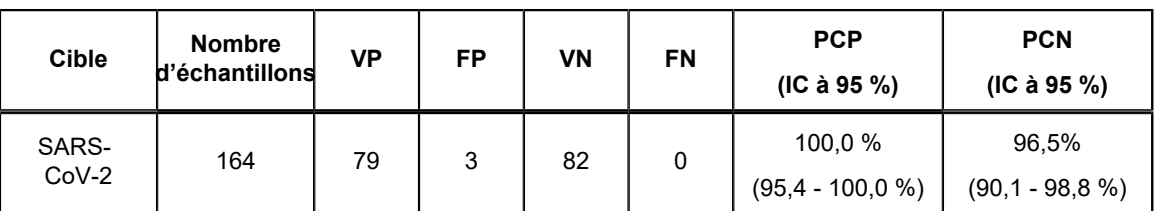

#### **Tableau 3. Xpert Xpress CoV-2** *plus* **Résultats des performances en utilisant les échantillons sur écouvillon nasopharyngé**

VP : vrai positif ; FP : faux positif ; VN : vrai négatif ; FN : faux négatif ; IC : Intervalle de confiance

Pour les échantillons NS, le Xpert Xpress CoV-2 *plus* a démontré des valeurs respectives de PCP et PCN de 100,0 % et 100,0 % pour le SARS-CoV-2 (Tableau 2). Le taux initial d'indéterminés pour le test Xpert Xpress CoV-2 avec les échantillons NS plus était de 2,7 % (3/111). Après répétition du test, les quatre (3) échantillons ont donné des résultats valides. Le taux final d'indéterminés pour le test Xpert Xpress CoV-2 *plus* était de 0,0 % (0/111).

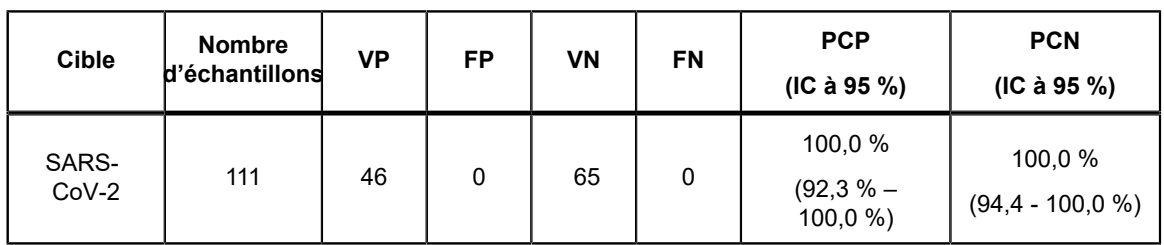

#### **Tableau 4. Xpert Xpress CoV-2** *plus***Résultats des performances du en utilisant les échantillons sur écouvillon NS**

VP : vrai positif ; FP : faux positif ; VN : vrai négatif ; FN : faux négatif ; IC : Intervalle de confiance

### <span id="page-17-0"></span>**19.2 Évaluation clinique – Performance du test Xpert Xpress CoV-2** *plus* **sur les échantillons prélevés dans la population de dépistage asymptomatique**

Un total de 125 spécimens cliniques congelés archivés et anonymisés provenant d'individus asymptomatiques ou ne présentant pas d'autres raisons de suspecter la COVID-19 ont été évalués. Ces échantillons ont été sélectionnés de manière consécutive par date et par résultat de l'analyte précédemment connu. Les échantillons des personnes asymptomatiques soumises au dépistage ont été testés avec le Xpert Xpress CoV-2 *plus*, en parallèle avec un test RT-PCR SARS-CoV-2 agréé, de manière randomisée et en aveugle. Le Xpert Xpress CoV-2 *plus* a démontré des valeurs respectives de PCP et PCN de 100,0 % et 99,0 % pour le SARS-CoV-2 [\(Section 19.2\)](#page-17-0). Le taux d'indéterminés pour le test Xpert Xpress CoV-2 *plus* était de 0 % (0/125).

**Tableau 5. Xpert Xpress CoV-2** *plus* **Résultats des performances en utilisant les échantillons NS de personnes asymptomatiques soumises au dépistage**

| <b>Cible</b> | <b>Nombre</b><br>d'échantillons | VP | FP | <b>VN</b> | FN | <b>PCP (IC de 95 %)</b>      | <b>PCN (IC de 95 %)</b>    |
|--------------|---------------------------------|----|----|-----------|----|------------------------------|----------------------------|
| SARS-CoV-2   | 125                             | 20 |    | 104       |    | 100.0 %<br>$(83.9 - 100.0 %$ | 99.0 %<br>$(94,8 - 99,8%)$ |

VP : vrai positif ; FP : faux positif ; VN : vrai négatif ; FN : faux négatif ; IC : Intervalle de confiance

# **20 Performances analytiques**

### **20.1 Sensibilité analytique (limite de détection)**

La sensibilité analytique du test Xpert Xpress CoV-2 *plus* a d'abord été estimée à l'aide de deux lots de réactifs en testant des dilutions limites d'une souche du virus NATtrol SARS-CoV-2 diluée dans une matrice de NP-UTM/VTM cliniques négatifs groupés, conformément aux directives du document EP17-A2 du Clinical and Laboratory Standards Institute (CLSI). La LDD a été estimée en tenant compte de chaque gène cible (E, N2 et RdRP) en plus du taux de positivité global pour le test Xpert Xpress CoV-2 *plus*. La valeur estimée de la LDD, déterminée par l'analyse de régression binomiale Probit, a été basée surs le gène cible le plus faible (N2) et vérifiée en utilisant deux lots de réactifs Xpert Xpress CoV-2 *plus* en réplicats de 20 pour deux matrices NP cliniques (UTM/VTM, sérum physiologique, eNAT). Les niveaux de concentration dont les taux de succès observés étaient supérieurs ou égaux à 95 % dans l'étude de la détermination de la LDD étaient respectivement de 403, 200 et 70 copies/ml pour la cible N2, la cible RdRP et la cible E. La LDD revendiquée est de 403 copies/ml (tableau 6).

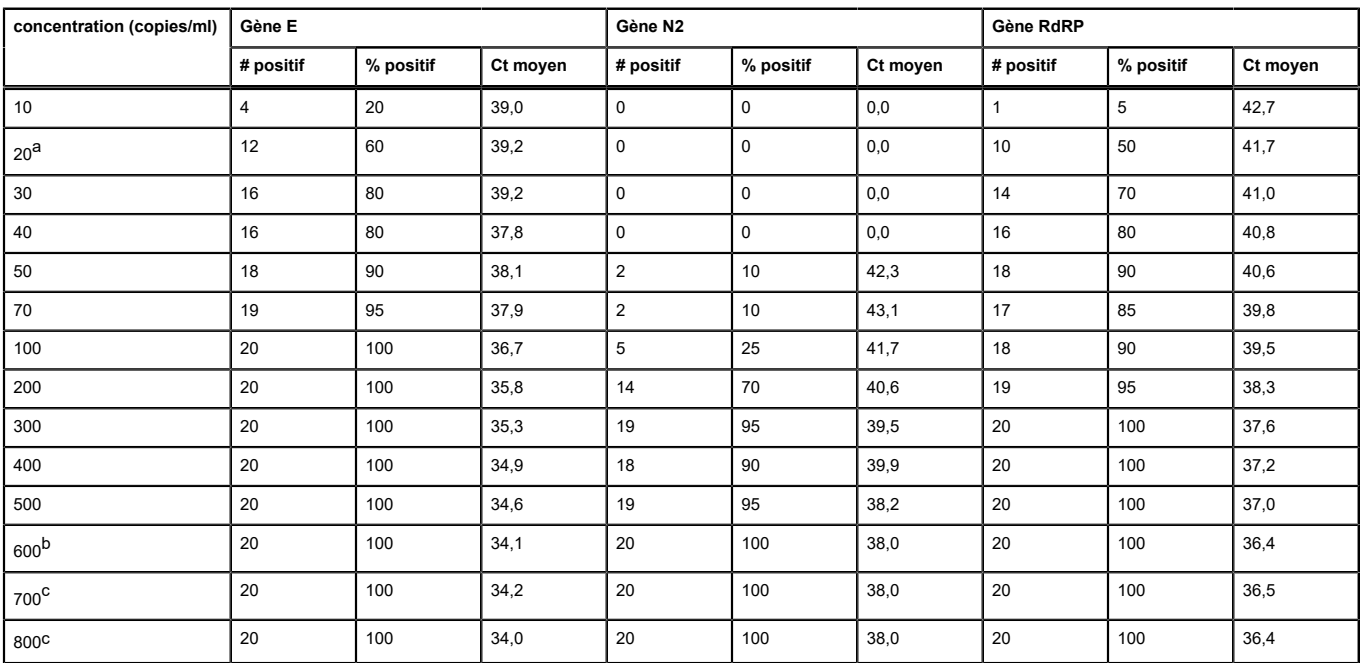

#### **Tableau 6. Limite de détection du test Xpert Xpress CoV-2** *plus* **dans la matrice NP-UTM/VTM**

<span id="page-18-0"></span>a L'un des 20 réplicats testés a donné un résultat INVALIDE (INVALID). La série a été répétée avec succès pour obtenir 20 réplicats valides.

<span id="page-18-1"></span>b L'un des 20 réplicats testés a donné un résultat ERREUR (ERROR). La série a été répétée avec succès pour obtenir 20 réplicats valides

<span id="page-18-2"></span>c L'un des 20 réplicats testés a donné un résultat PAS DE RÉSULTAT (NO RESULT). La série a été répétée avec succès pour obtenir 20 réplicats valides.

### **20.2 Réactivité analytique (inclusivité)**

L'inclusivité du Xpert Xpress CoV-2 *plus* a été évaluée le 30 juin 2022 en utilisant l'analyse *in silico* des amplicons du test en ce qui concerne les 11 650 640 séquences du test SARS-CoV-2 dans la base de données de gènes GISAID pour les trois cibles, E, N2 et RdRP. Les 11 650 640 séquences du SARS-CoV-2 ont été séparées en lignées d'intérêt sur la base de la Lignée Pango assignée à chaque génome par GISAID. De ce fait, les analyses d'inclusivité suivantes se concentrent sur les séquences combinées des variants d'intérêt et des variants préoccupants au 30 juin 2022.

Pour l'analyse de la cible E, 1 181 028 séquences ont été exclues à cause des nucléotides ambigus, ce qui a réduit le total à 10 469 612 séquences. Sur les 10 469 612 séquences GISAID, 10 420 248 (99,5 %) correspondaient parfaitement à l'amplicon E cible du SARS-CoV-2 généré dans le test Xpert Xpress CoV-2 *plus*. Des discordances de nucléotide seul ont été observées pour 48 562 séquences (0,5 %), dont aucune ne devrait impacter les performances du test. Deux discordances ou plus ont été observées pour 802 séquences (0.01 %).

Pour l'analyse de la cible N2, 1 063 259 séquences ont été exclues à cause des nucléotides ambigus, ce qui a réduit le total de séquences utilisées dans l'évaluation à 10 587 381 séquences. Sur les 10 587 381 séquences GISAID, 10 386 068 (98,1 %) correspondaient parfaitement à l'amplicon N2 cible du SARS-CoV-2 généré dans le test Xpert Xpress CoV-2 *plus*. Des discordances de nucléotide seul ont été observées pour 196 336 séquences (1,9 %), dont aucune ne devrait impacter les performances du test.. Deux discordances ou plus ont été observées pour 4 977 séquences (0,05 %).

La RdRP est amplifiée à l'aide d'un ensemble amorce/sonde semi-nichée ; seul l'amplicon interne est utilisé pour l'analyse *in silico*. Pour l'analyse de la cible RdRP, 1 316 984 séquences ont été exclues à cause des nucléotides ambigus, ce qui a réduit le total à 10 333 656 séquences. Sur les 10 333 656 séquences GISAID, 10 247 146 (99,2 %) correspondaient parfaitement à l'amplicon RdRP cible du SARS-CoV-2 généré dans le test Xpert Xpress CoV-2 *plus*. Des discordances de nucléotide seul ont été observées pour 85 373 séquences (0,8 %), dont aucune ne devrait impacter les performances du test.. Deux discordances ou plus ont été observées pour 1 137 séquences (0,01 %).

Outre l'analyse *in silico* de l'inclusivité des amorces et des sondes SARS-CoV-2, l'inclusivité du test Xpert Xpress CoV-2 *plus* a été évaluée par des tests sur banc par rapport à de multiples souches de SARS-CoV-2 à des concentrations proches de la LDD analytique. Au total, 25 souches comprenant 5 souches du virus SARS-CoV-2, 20 transcrits d'ARN du SARS-

CoV-2 in vitro représentant des souches de variants ont été testées dans cette étude avec le test Xpert Xpress CoV-2 *plus*. Trois (3) réplicats ont été testés pour chaque souche. Toutes les souches de SARS-CoV-2 ont donné un résultat positif dans les trois réplicats. Les résultats sont présentés dans le Tableau 3.

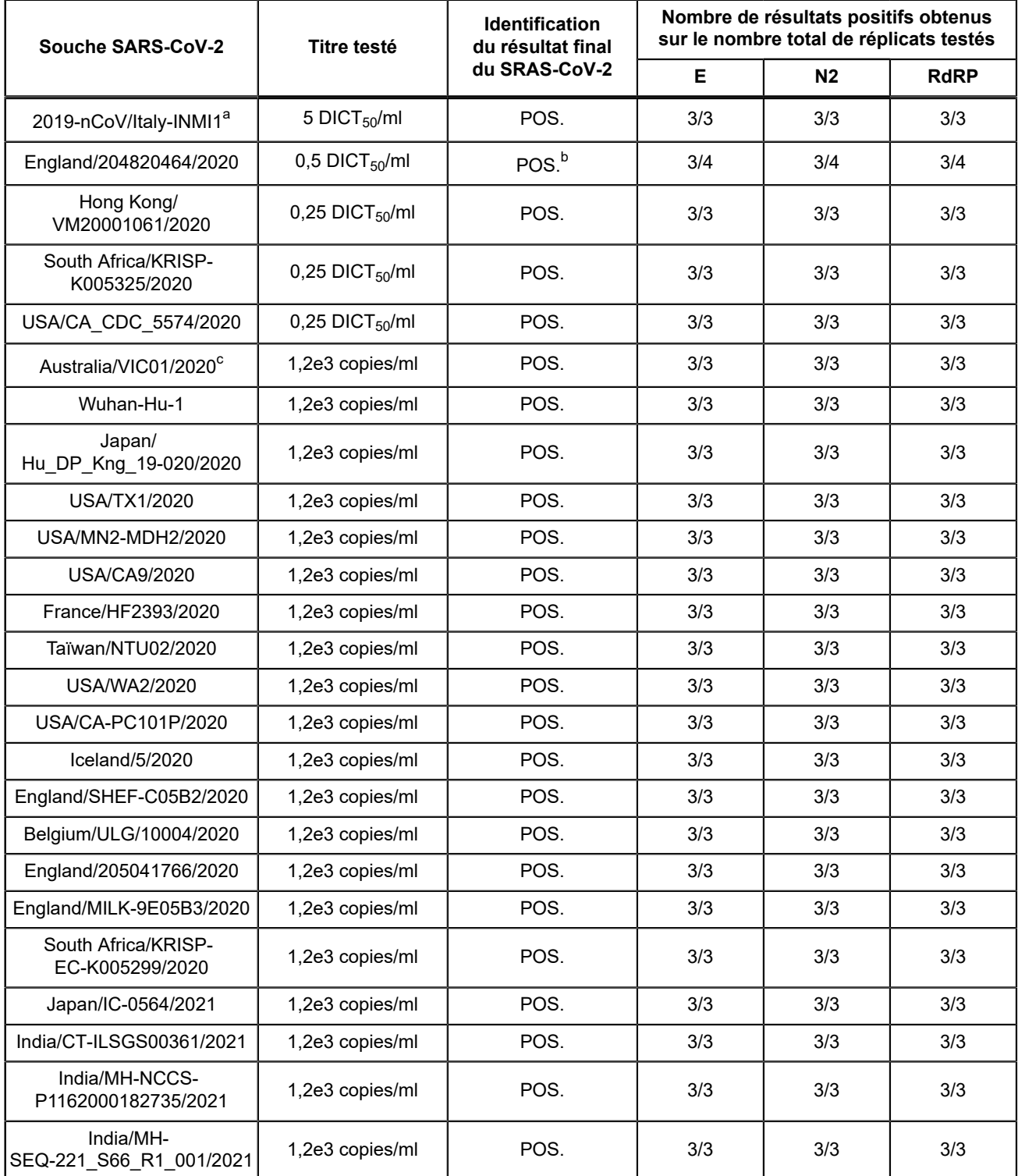

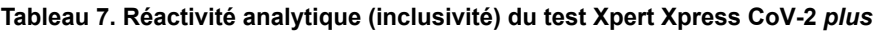

<span id="page-19-0"></span>a Liquide de culture virale inactivé par la chaleur (particules virales intactes)

<span id="page-19-1"></span>b L'un des 3 réplicats a donné un résultat ERREUR (ERROR). La série a été répétée avec succès pour obtenir 3 réplicats valides.

<span id="page-19-2"></span>c Transcrit d'ARN synthétique *in vitro*, contrôles TWIST

### **20.3 Spécificité analytique (exclusivité)**

La spécificité analytique/réactivité croisée du plan Xpert Xpress CoV-2 *plus* comprenait l'évaluation de l'amorce et des sondes du test SARS-CoV-2 avec des microorganismes pouvant présenter une réaction croisée par une analyse *in silico*. L'analyse a été menée en associant des amorces et des sondes du Xpert Xpress CoV-2 *plus* individuellement aux séquences des microorganismes téléchargées à partir de la base de données GISAID. Les sondes et les amorces E ne sont pas spécifiques du SARS-CoV-2 et détecteront le coronavirus SARS humain et de chauve-souris. Sinon, aucune réactivité croisée inattendue potentielle avec d'autres organismes répertoriés dans le Tableau 1 n'est attendue, selon l'analyse *in silico*.

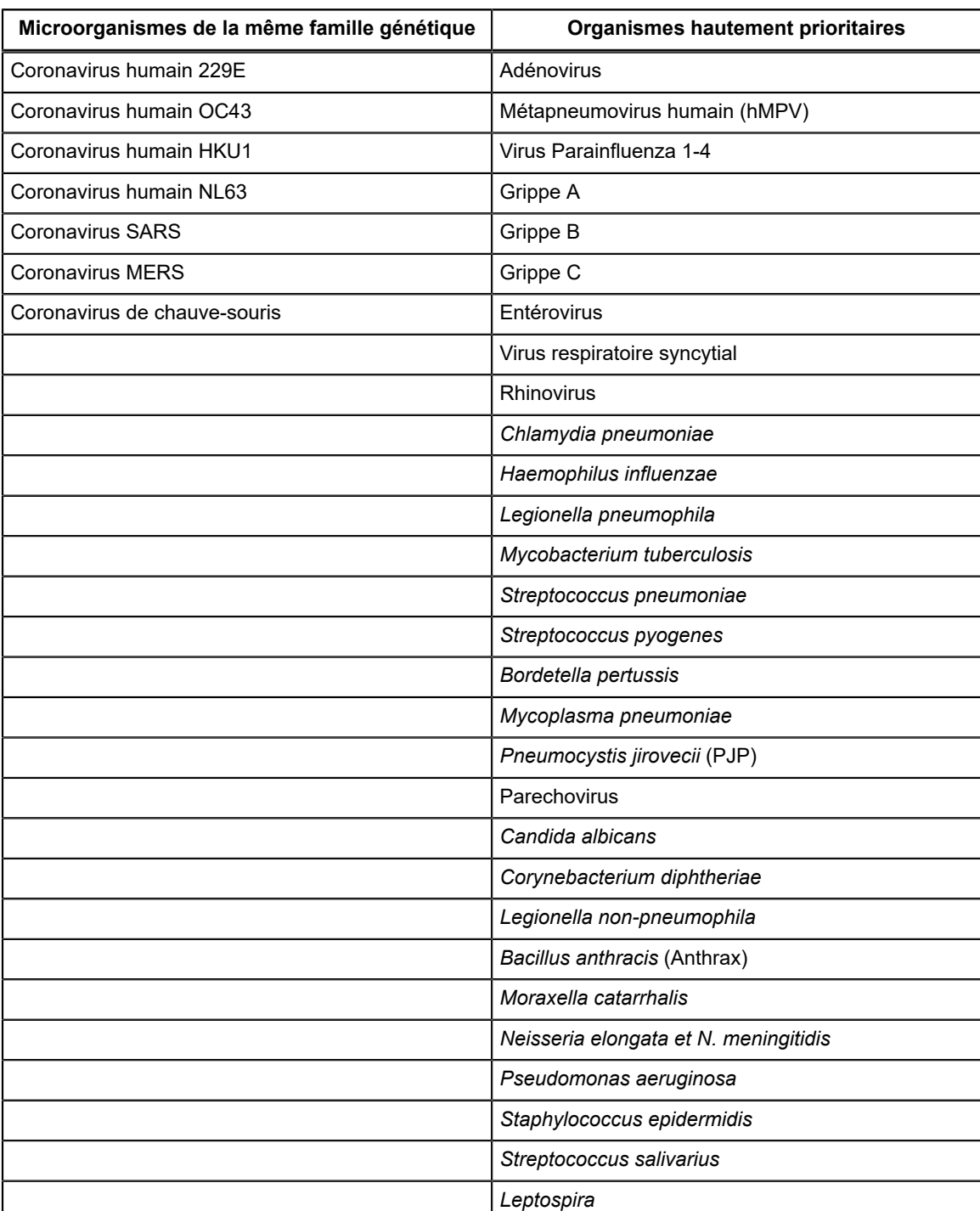

#### **Tableau 8. Les microorganismes analysés dans le cadre de l'analyse** *in silico* **pour la cible SARS-CoV-2**

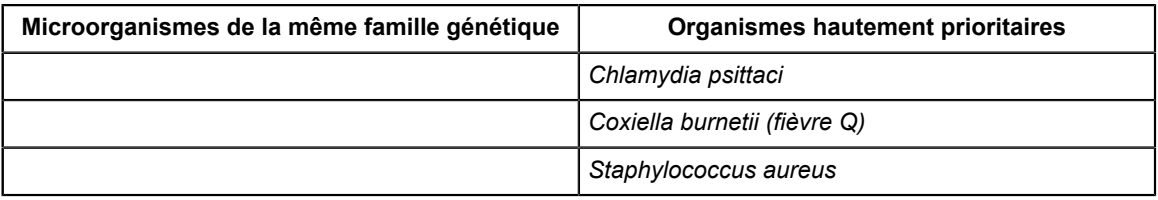

Outre l'analyse *in silico* de la réactivité croisée des amorces et des sondes du SARS-CoV-2, la spécificité analytique du test Xpert Xpress CoV-2 *plus* a été évaluée par des tests sur banc d'un panel de 55 microorganismes, dont 4 coronavirus humains, 1 coronavirus-MERS, 1 coronavirus-SARS, 19 autres virus respiratoires, 26 bactéries respiratoires, 2 souches de levure, 1 souche fongique et 1 liquide de lavage nasal humain représentant une flore microbienne variée dans les voies respiratoires humaines. Le panel a été testé dans différents groupes de microorganismes ; si un groupe produisait un résultat positif, alors chaque membre du groupe aurait été testé individuellement. Trois réplicats de chaque groupe ont été testés. Un échantillon était considéré comme négatif si les trois réplicats étaient négatifs. Les souches bactériennes et de levure ont été testées à des concentrations ≥ 1 x 106 UFC/ml à l'exception de *Chlamydia pneumoniae* qui a été testé à 1,1 x 106 IFU/ml et *Lactobacillus reuteri* qui a été testé à 1,1 x 106 copies/ml d'ADN génomique. Les virus ont été testés à des concentrations  $\geq 1 \times 10^5$  DICT<sub>50</sub>/ml. Les résultats de l'étude de spécificité/exclusivité analytique démontrent que les ensembles amorce/sonde inclus dans le Xpert Xpress CoV-2 *plus* ne présentent pas de réactivité croisée avec les acides nucléiques de microorganismes respiratoires non visés et d'espèces phylogénétiquement proches du coronavirus humain. La seule exception était le coronavirus SRAS, Urbani, qui a donné le résultat attendu de SARS-CoV-2 POSITIF (SARS-CoV-2 POSITIVE). Nous nous attendions à une réactivité croisée pour la cible du gène E avec la souche Urbani du coronavirus SRAS qui possède la cible du gène E hautement conservée et partagée par les coronavirus de la lignée B *Betacoronavirus*. Les résultats sont présentés dans le Tableau 2

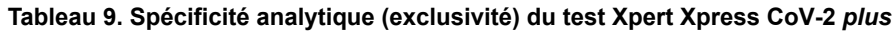

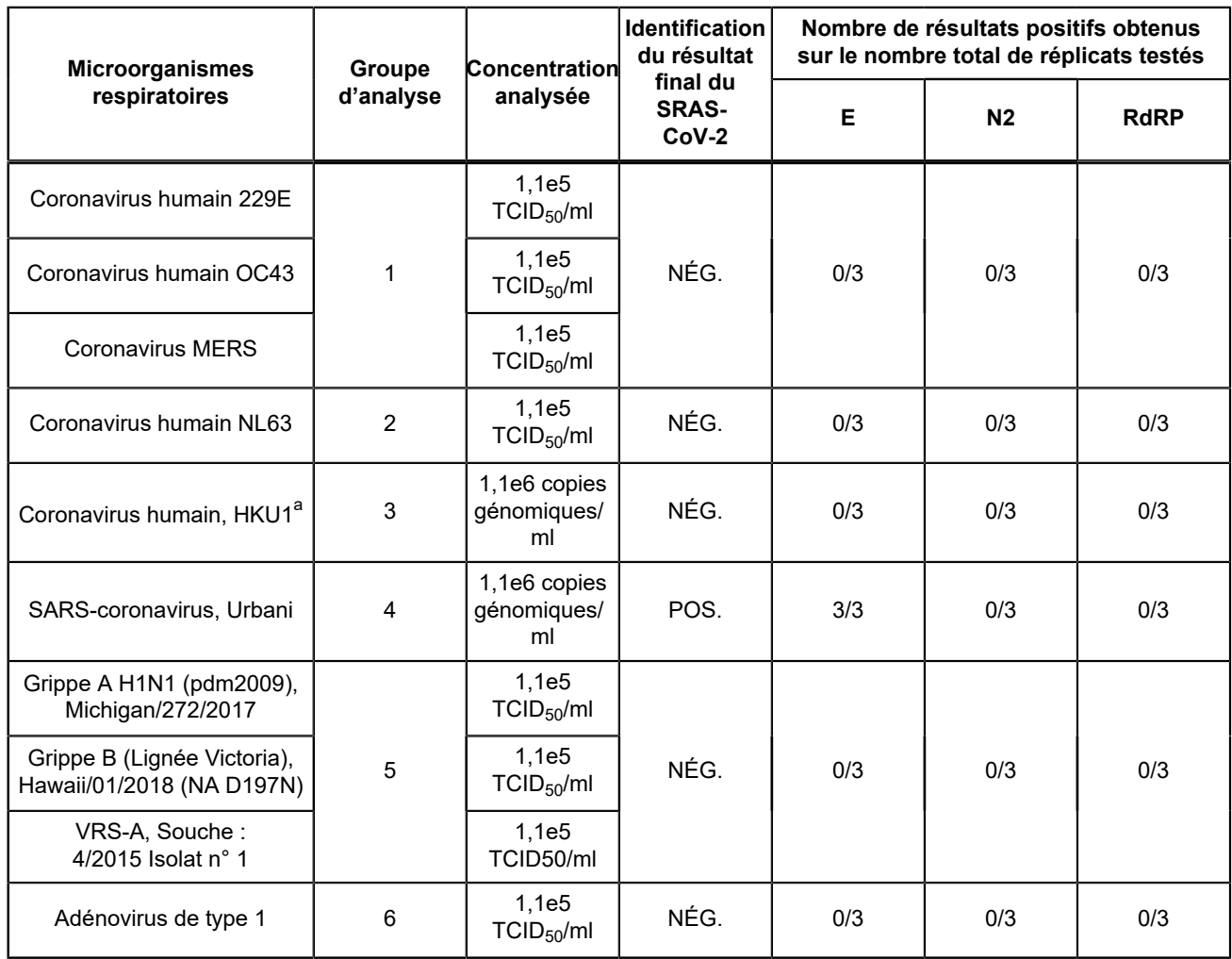

 $\equiv$ 

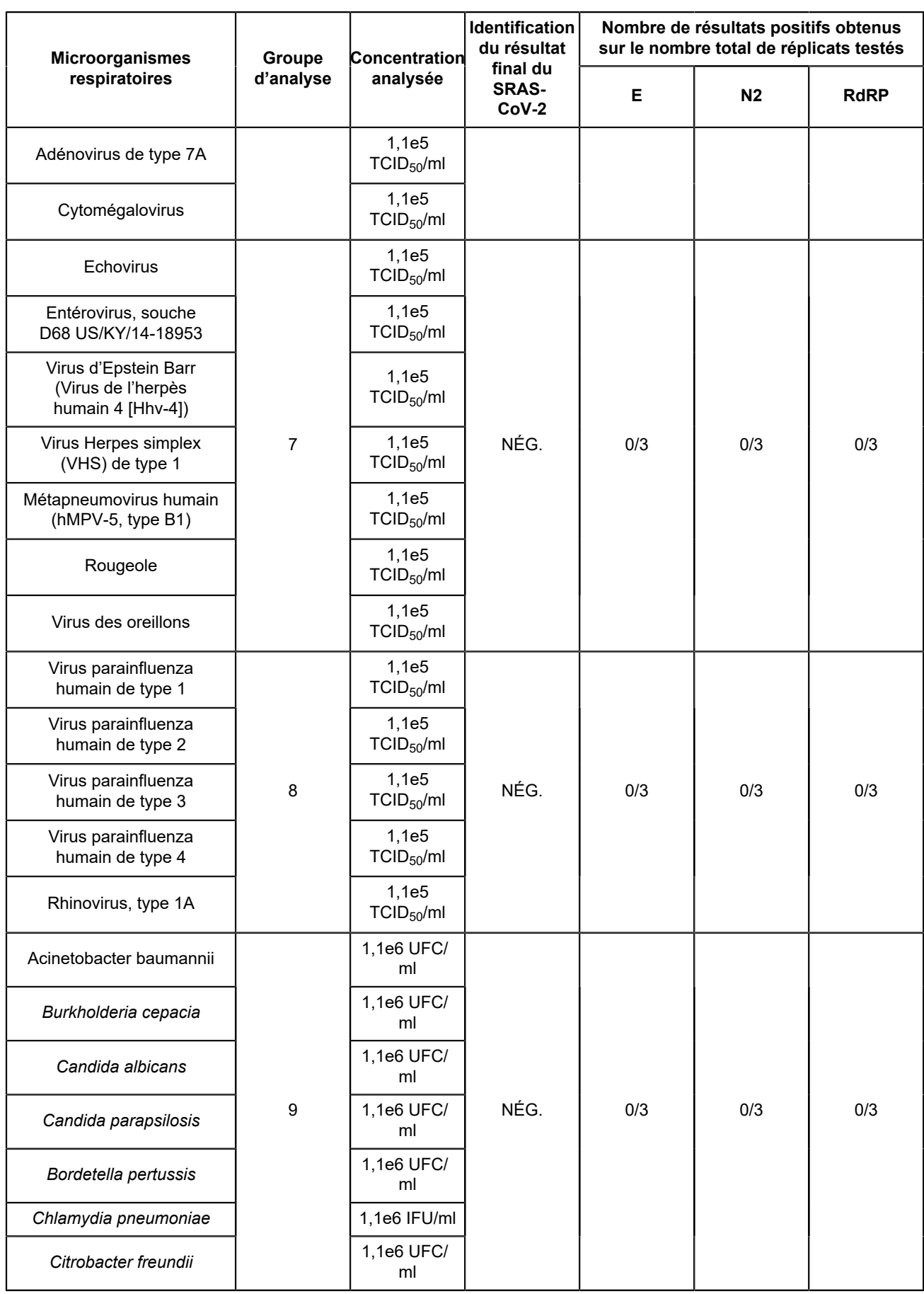

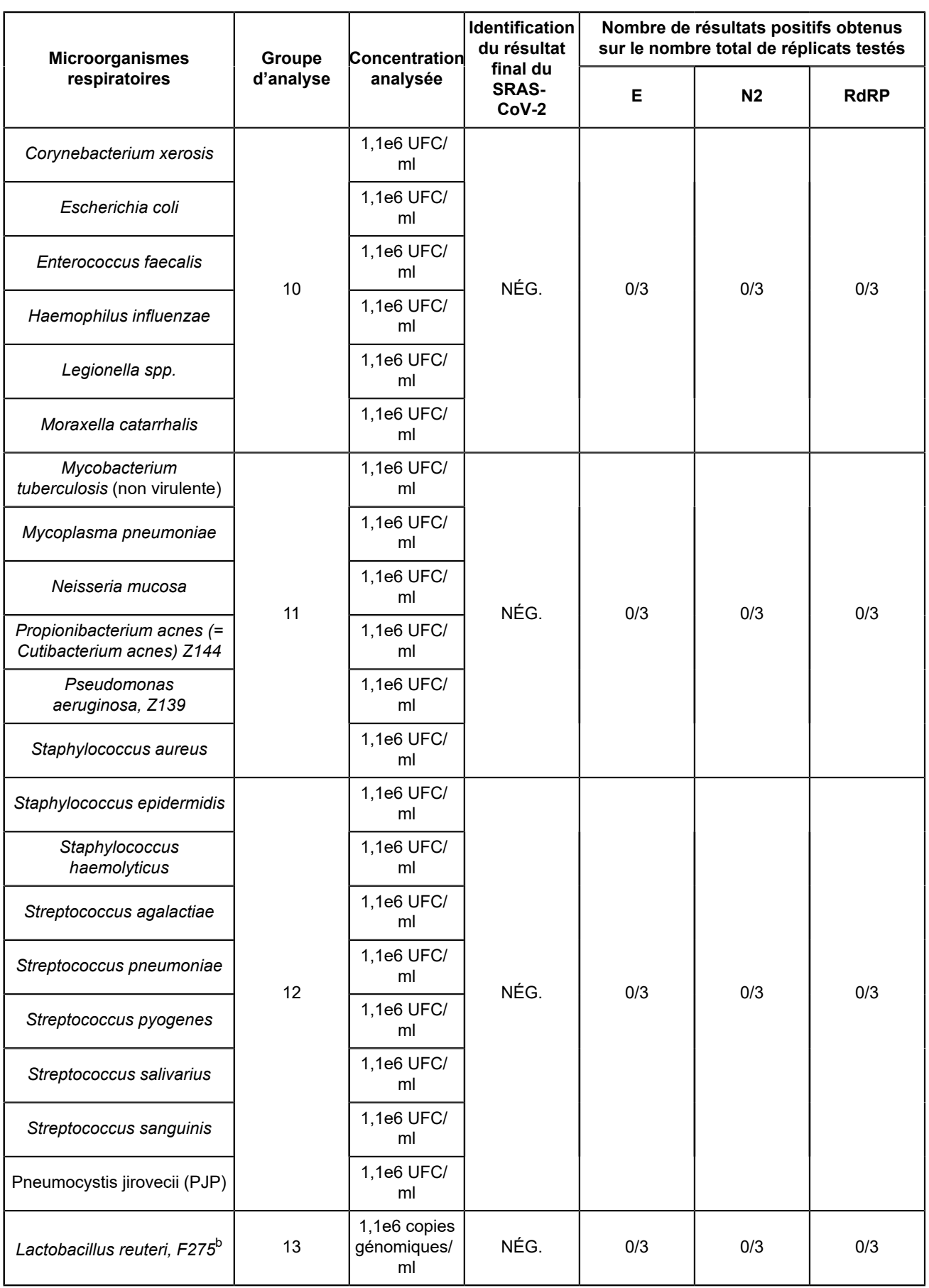

=

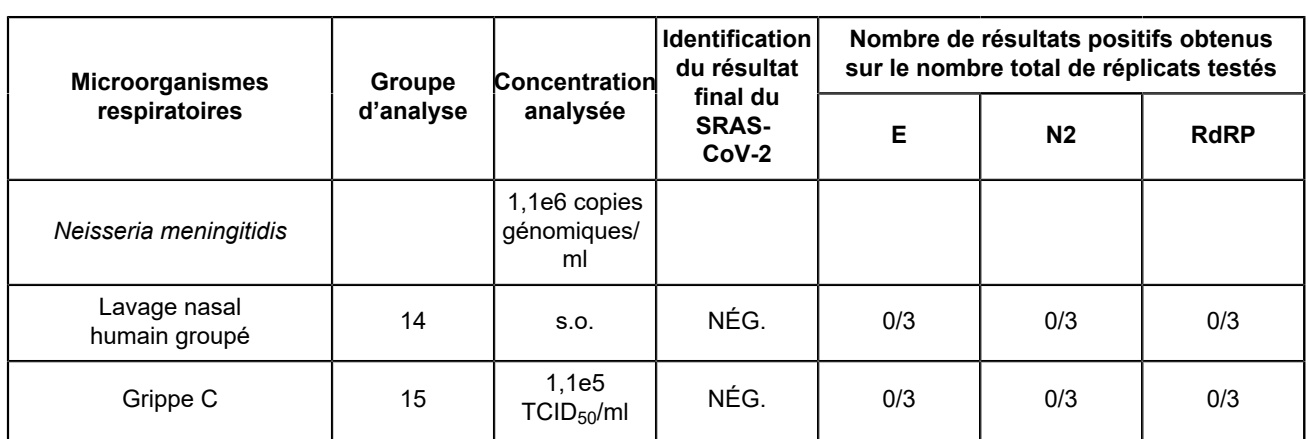

<span id="page-24-0"></span>a Les échantillons d'ARN ont été testés dans un tampon de Tris-EDTA+((NH<sub>4</sub>)<sub>2</sub>)(SO<sub>4</sub>) à l'aide d'un ADF sans préparation d'échantillon.

<span id="page-24-1"></span>b Les échantillons d'ADN ont été testés dans une matrice de find NPS/NS simulée à l'aide de l'ADF complet de préparation de l'échantillon

### **20.4 Interférences microbiennes**

L'interférence microbienne du test Xpert Xpress CoV-2 *plus* causée par la présence de souches bactériennes ou virales susceptibles de se trouver dans des échantillons des voies respiratoires supérieures humaines a été évaluée en testant un panel de 10 microorganismes commensaux, composé de 7 souches virales et 3 souches bactériennes. Les échantillons artificiels étaient constitués de virus SARS-CoV-2 ensemencés à 3x LDD dans une matrice d'écouvillons nasopharyngés (NP)/nasaux antérieurs (NS) simulée en présence des sept (7) souches de virus commensal (adénovirus de type 1C, coronavirus humain OC43, rhinovirus de type 1A, métapneumovirus humain, parainfluenza humaine de types 1, 2 et 3) ensemencés chacun à 1x105unités/ml ou trois (3) souches bactériennes commensales (*Hemophilus influenzae, Staphylococcus aureus ou Staphylococcus epidermidis*) ensemencés chacun à 1x107 UFC/ml).

Des réplicats de 8 échantillons positifs ont été testés avec le virus SARS-CoV-2 et chaque combinaison potentielle de souches d'interférence microbienne. Les 8 échantillons de réplicat positifs ont tous été correctement identifiés comme étant SARS-CoV-2 POSITIF (SARS-CoV-2 POSITIVE) à l'aide du test Xpert Xpress CoV-2 *plus*. La seule exception était le Rhinovirus Type1A pour lequel une des 8 réplicats ont donné un résultat ERREUR (ERROR). La série a été répétée avec succès pour obtenir 8 réplicats valides. Aucune interférence par les souches virales ou bactériennes commensales citées cidessus n'a été constatée aux concentrations testées.

### **20.5 Substances potentiellement interférentes**

Des substances susceptibles d'être présentes dans le nasopharynx (ou introduites pendant le prélèvement et la manipulation de l'échantillon) et d'interférer potentiellement avec la détection précise du SARS-CoV-2 ont été évaluées avec une analyse directe sur le Xpert Xpress CoV-2 *plus*. Les substances potentiellement interférentes dans le passage nasal et le nasopharynx peuvent inclure, entre autres : le sang, les sécrétions ou mucosités nasales, les médicaments pour le nez et la gorge destinés à soulager la congestion, la sécheresse nasale, l'irritation ou les symptômes d'asthme et d'allergie, ainsi que les antibiotiques et les antiviraux.

Des échantillons positifs et négatifs ont été préparés dans une matrice d'écouvillons nasopharyngés (NP)/nasaux antérieurs (NS) simulée. Des échantillons négatifs  $(N = 8)$  ont été testés en présence de chaque substance pour déterminer l'effet sur les performances du contrôle du traitement de l'échantillon (CTE). Des échantillons positifs (N = 8) ont été testés par substance avec le virus SARS-CoV-2 ensemencé à 3 fois la LDD. Les contrôles étaient des échantillons avec des virus SARS-CoV-2 ensemencés à 3 fois la LDD dans une matrice NP/NS simulée ne contenant aucune substance potentiellement interférente. Les substances contenant des ingrédients actifs qui ont été évaluées sont répertoriées dans le Tableau 1. Pour les substances ayant donné un résultat de test INVALIDE (INVALID), la concentration de la substance a été réduite de moitié et testée à nouveau. Les résultats pour les échantillons négatifs et positifs sont présentés dans le Tableau 2 et le Tableau 3 respectivement.

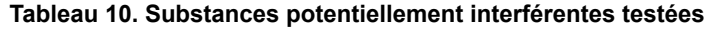

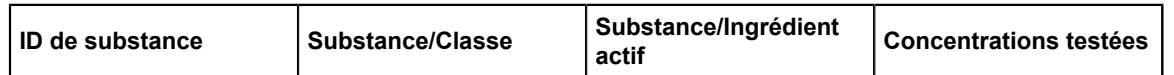

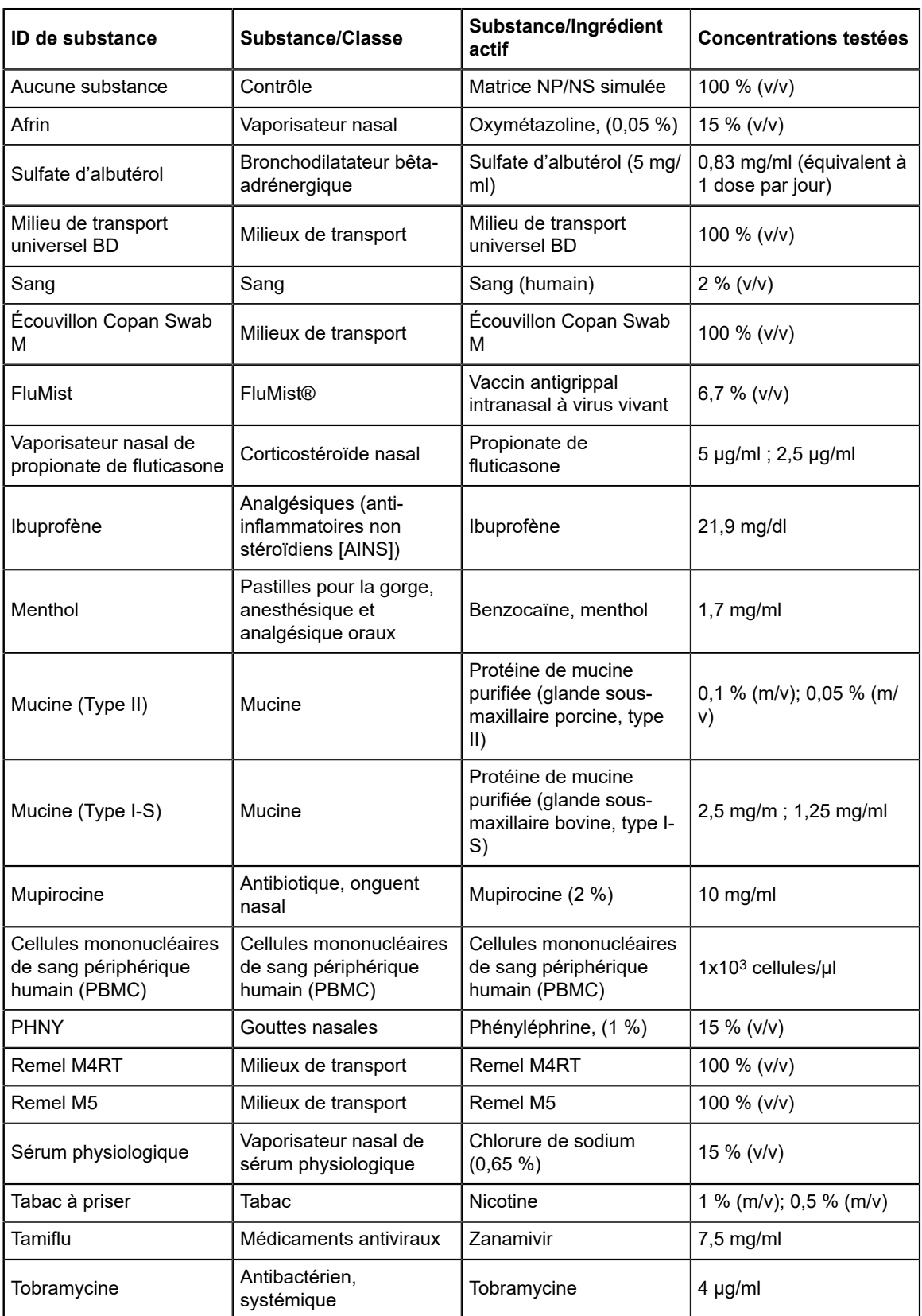

=

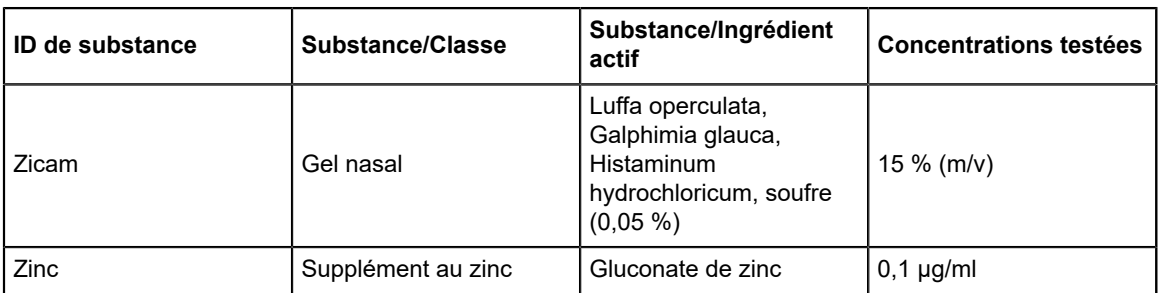

Les résultats de l'étude (Tableau 2) montrent que les 22 substances potentiellement interférentes aux concentrations testées n'ont pas montré d'interférence cliniquement significative sur la performance du test. Pour les substances ayant donné un résultat INVALIDE (INVALID) (propionate de fluticasone [positif et négatif], mucine de type II (négative uniquement), mucine de type I-S (négative uniquement), tabac à priser (négatif uniquement), la concentration de la substance a été réduite de moitié et aucune interférence n'a été observée.

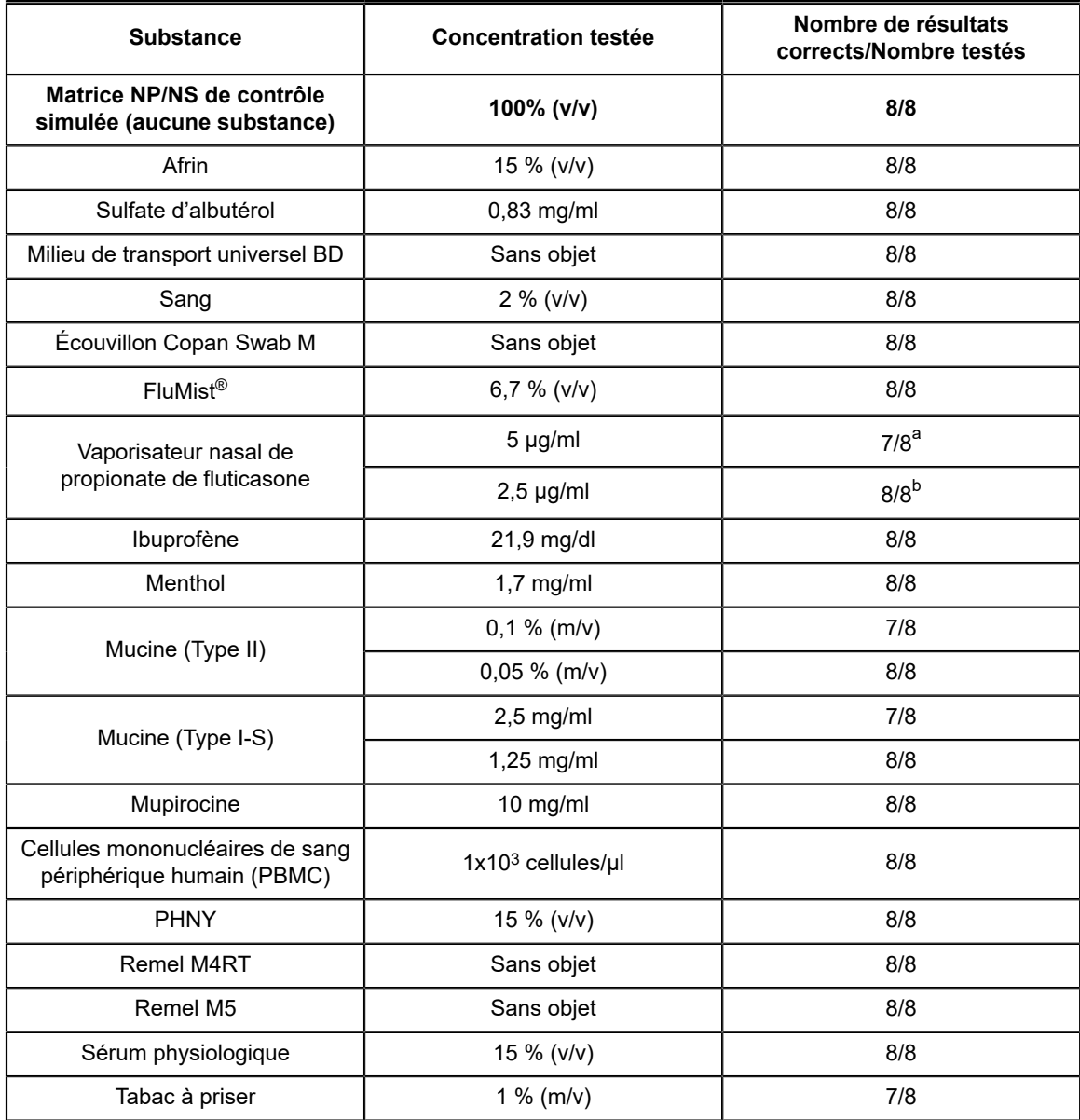

#### **Tableau 11. Les échantillons négatifs du virus du SRAS-CoV-2 testés en présence de substances potentiellement interférentes**

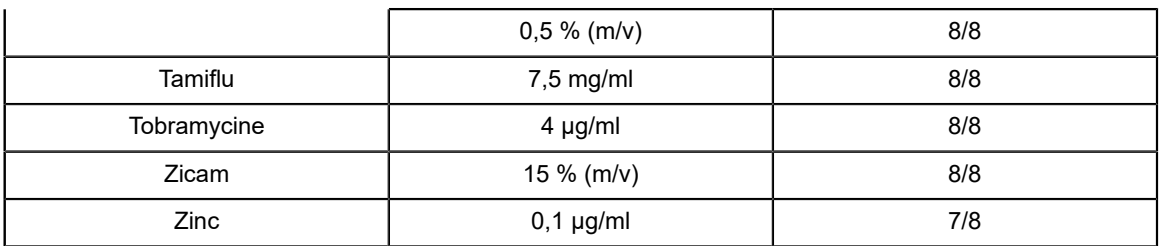

<span id="page-27-0"></span>a Un des 8 réplicats a donné un résultat INVALIDE (INVALID) pour le propionate de fluticasone en vaporisateur nasal, la mucine de type II, la mucine de type I-S et le tabac à priser.

<span id="page-27-1"></span>b Pour chacune des quatre substances qui ont donné un résultat INVALIDE (INVALID) (propionate de fluticasone en vaporisateur nasal, mucine de type II, mucine de type I-S et tabac à priser), la concentration de chaque substance a été réduite de moitié et testée avec n=8 cartouches de sorte que 8/8 répliques ont donné des résultats valides de « **SARS-CoV-2 NÉGATIF (SARS-CoV-2 NEGATIVE)** ».

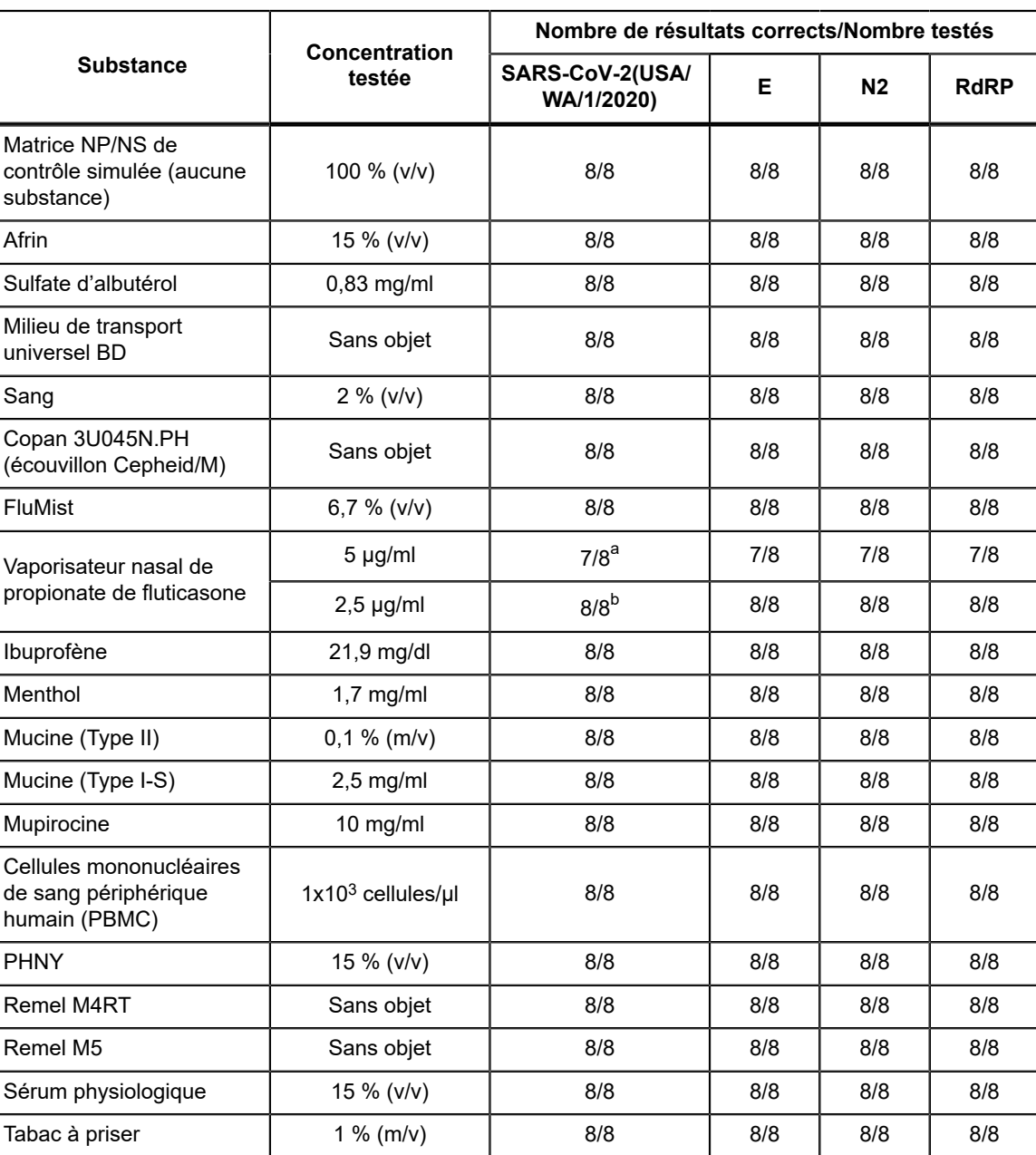

#### **Tableau 12. Le échantillons positifs du virus du SRAS-CoV-2 testé en présence de substances potentiellement interférentes**

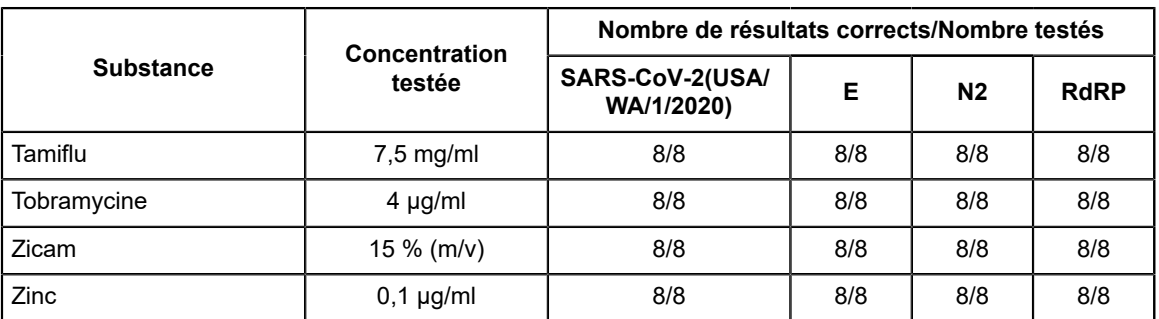

<span id="page-28-0"></span>a Avec 5 µg/ml de propionate de fluticasone en spray nasal, un des 8 réplicats a donné un résultat **INVALIDE (INVALID)**. Les gènes cibles se sont vus attribuer un Ct de 45 pour l'analyse statistique. Aucune différence cliniquement significative n'a été observée entre le Ct moyen du contrôle pour chaque gène cible et le Ct moyen du test pour chaque gène cible.

<span id="page-28-1"></span>b Pour la substance ayant donné un résultat INVALIDE (INVALID) (propionate de fluticasone en spray nasal), la concentration a été réduite de moitié et aucune interférence n'a été observée.

### **20.6 Contamination par transfert**

Une étude a été menée pour évaluer si les cartouches du test Xpert Xpress CoV-2 *plus* indépendantes à usage unique empêchent la contamination par transfert des échantillons et des amplicons dans les échantillons négatifs testés immédiatement après des échantillons très fortement positifs dans le même module GeneXpert. L'échantillon négatif utilisé dans cette étude se composait d'une matrice d'écouvillons nasopharyngés/nasaux simulée et l'échantillon positif se composait de concentrations élevées du virus SRAS-CoV-2 (SARS-CoV-2 USA-WA1/2020 inactivé à 5e4 copies/ml) ensemencés dans une matrice d'écouvillons nasopharyngés/nasaux négatifs simulée. L'échantillon négatif a été testé sur un module GeneXpert au début de l'étude. Après le test initial de l'échantillon négatif, l'échantillon hautement positif a été traité dans le même module GeneXpert immédiatement suivi d'un autre échantillon négatif. Ceci a été répété 20 fois dans le même module, donnant lieu à 20 résultats positifs et 21 résultats négatifs pour le module. L'étude a été répétée en utilisant un deuxième module GeneXpert pour 40 échantillons positifs et 42 échantillons négatifs au total. Les 40 échantillons positifs ont été correctement rendus en **SARS-CoV-2 POSITIF (SARS-CoV-2 POSITIVE)** et 42 échantillons négatifs ont été correctement rendus en **SARS-CoV-2 NÉGATIF (SARS-CoV-2 NEGATIVE)** avec le test Xpert Xpress CoV-2 *plus*. Aucune contamination par transfert des échantillons ou des amplicons n'a été observée dans cette étude.

# **21 Bibliographie**

- **1.** Centers for Disease Control and Prevention (Centres américains pour le contrôle et la prévention des maladies). https:// www.cdc.gov/coronavirus/2019-ncov/index.html. Consulté le 9 février 2020.
- **2.** bioRxiv. (https://www.biorxiv.org/content/10.1101/2020.02.07.937862v1). Consulté le 3 mars 2020.
- **3.** Centers for Disease Control and Prevention. Biosafety in Microbiological and Biomedical laboratories (consulter l'édition la plus récente). http://www.cdc.gov/biosafety/publications/
- **4.** Clinical and Laboratory Standards Institute. Protection of Laboratory Workers from Occupationally Acquired Infections; Approved Guideline. Document M29 (consulter l'édition la plus récente).
- **5.** RÈGLEMENT (CE) n° 1272/2008 DU PARLEMENT EUROPÉEN ET DU CONSEIL DU 16 décembre 2008 relatif à la classification, à l'étiquetage et à l'emballage des substances et des mélanges, liste des conseils de prudence, modifiant et abrogeant les directives 67/548/CEE et 1999/45/CE (modifiant le règlement (CE) n° 1907/2006).
- **6.** Occupational Safety and Health Standards, Hazard Communication, Toxic and Hazard Substances (26 mars 2012) (29 C.F.R., pt. 1910, subpt. Z).

# **22 Emplacements des sièges de Cepheid**

#### **Siège social**

Cepheid 904 Caribbean Drive Sunnyvale, CA 94089 USA

Téléphone : + 1 408 541 4191 Fax : + 1 408 541 4192 www.cepheid.com

#### **Siège européen**

Cepheid Europe SAS Vira Solelh 81470 Maurens-Scopont France

Téléphone : + 33 563 825 300 Fax : + 33 563 825 301 www.cepheidinternational.com

# **23 Assistance technique**

#### **Avant de nous contacter**

Recueillir les informations suivantes avant de contacter le Support Technique de Cepheid :

- Nom du produit
- Numéro de lot
- Numéro de série de l'instrument
- Messages d'erreur (le cas échéant)
- Version logicielle et, le cas échéant, le « Service Tag » (numéro d'étiquette de service de l'ordinateur)

#### **États-Unis**

Téléphone : + 1 888 838 3222 E-mail : techsupport@cepheid.com

#### **France**

Téléphone : + 33 563 825 319 E-mail : support@cepheideurope.com

Les coordonnées de tous les bureaux du service du support technique de Cepheid sont disponibles sur notre site Internet à l'adresse suivante : [https://www.cepheid.com/fr/support/contact-us](https://www.cepheid.com/en_US/support/contact-us).

# **24 Tableau des symboles**

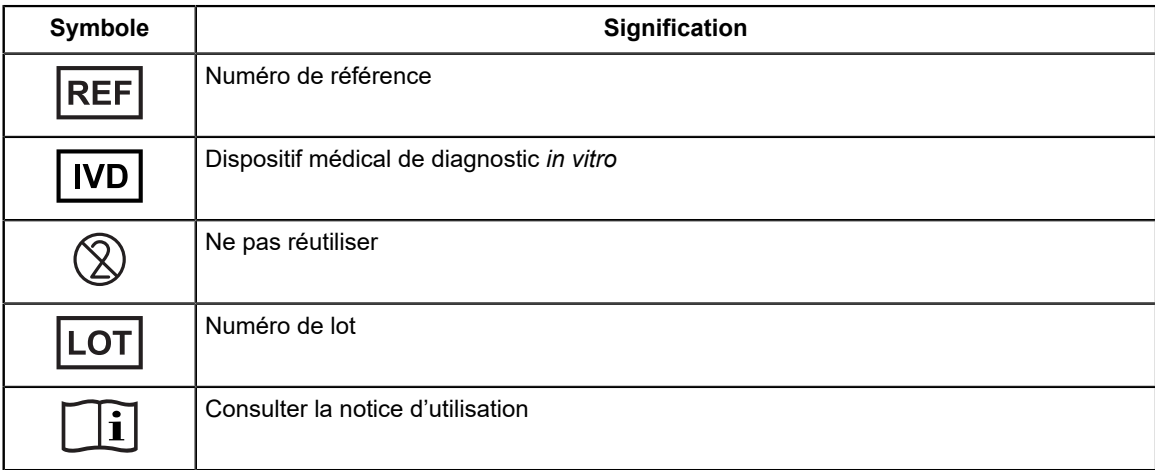

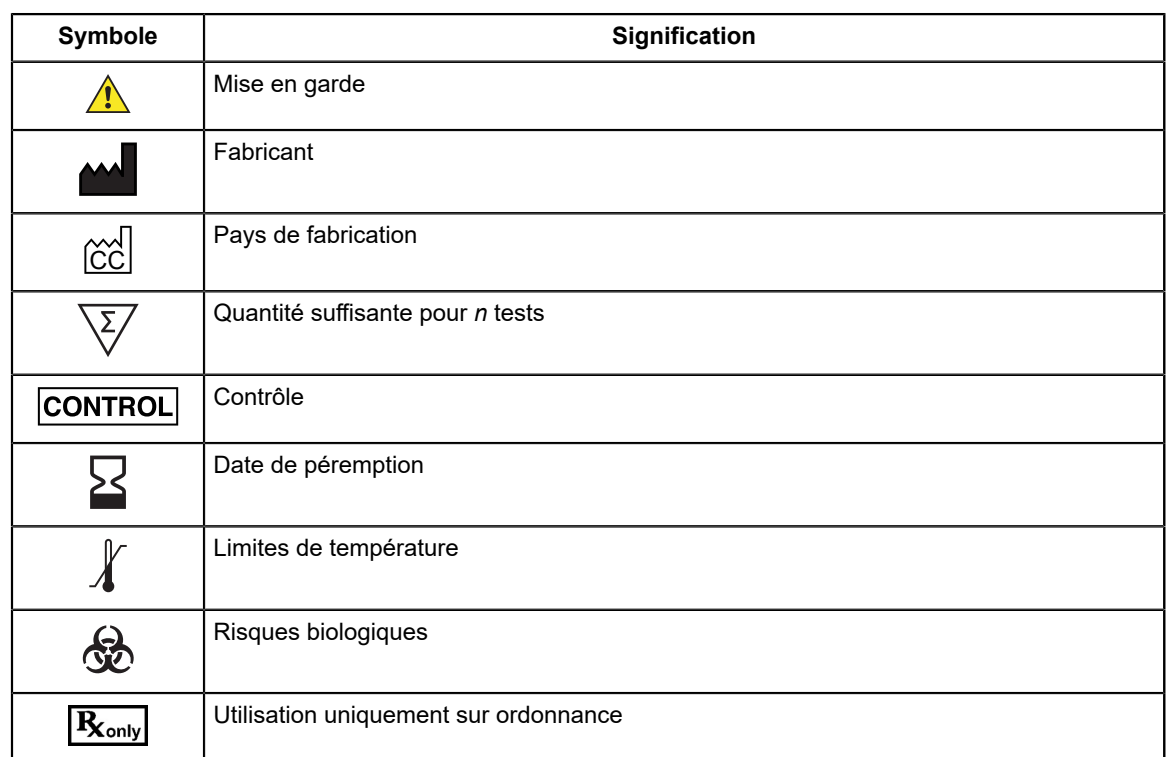

Cepheid 904 Caribbean Drive Sunnyvale, CA 94089 USA

Téléphone : + 1 408 541 4191

Fax : + 1 408 541 4192

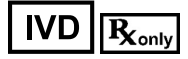

# <span id="page-30-0"></span>**25 Historique des révisions**

**Description des modifications** : Publication initiale de 303-0272 Rév. A